# **[MS-EAWF]: Group Approval Web Service Protocol**

#### **Intellectual Property Rights Notice for Open Specifications Documentation**

- **Technical Documentation.** Microsoft publishes Open Specifications documentation for protocols, file formats, languages, standards as well as overviews of the interaction among each of these technologies.
- **Copyrights.** This documentation is covered by Microsoft copyrights. Regardless of any other terms that are contained in the terms of use for the Microsoft website that hosts this documentation, you may make copies of it in order to develop implementations of the technologies described in the Open Specifications and may distribute portions of it in your implementations using these technologies or your documentation as necessary to properly document the implementation. You may also distribute in your implementation, with or without modification, any schema, IDL's, or code samples that are included in the documentation. This permission also applies to any documents that are referenced in the Open Specifications.
- **No Trade Secrets.** Microsoft does not claim any trade secret rights in this documentation.
- **Patents.** Microsoft has patents that may cover your implementations of the technologies described in the Open Specifications. Neither this notice nor Microsoft's delivery of the documentation grants any licenses under those or any other Microsoft patents. However, a given Open Specification may be covered by Microsoft [Open Specification Promise](http://go.microsoft.com/fwlink/?LinkId=214445) or the [Community](http://go.microsoft.com/fwlink/?LinkId=214448)  [Promise.](http://go.microsoft.com/fwlink/?LinkId=214448) If you would prefer a written license, or if the technologies described in the Open Specifications are not covered by the Open Specifications Promise or Community Promise, as applicable, patent licenses are available by contacting ipla@microsoft.com.
- **Trademarks.** The names of companies and products contained in this documentation may be covered by trademarks or similar intellectual property rights. This notice does not grant any licenses under those rights.
- **Fictitious Names.** The example companies, organizations, products, domain names, e-mail addresses, logos, people, places, and events depicted in this documentation are fictitious. No association with any real company, organization, product, domain name, email address, logo, person, place, or event is intended or should be inferred.

**Reservation of Rights.** All other rights are reserved, and this notice does not grant any rights other than specifically described above, whether by implication, estoppel, or otherwise.

**Tools.** The Open Specifications do not require the use of Microsoft programming tools or programming environments in order for you to develop an implementation. If you have access to Microsoft programming tools and environments you are free to take advantage of them. Certain Open Specifications are intended for use in conjunction with publicly available standard specifications and network programming art, and assumes that the reader either is familiar with the aforementioned material or has immediate access to it.

*[MS-EAWF] — v20130206 Group Approval Web Service Protocol* 

*Copyright © 2013 Microsoft Corporation.* 

# **Revision Summary**

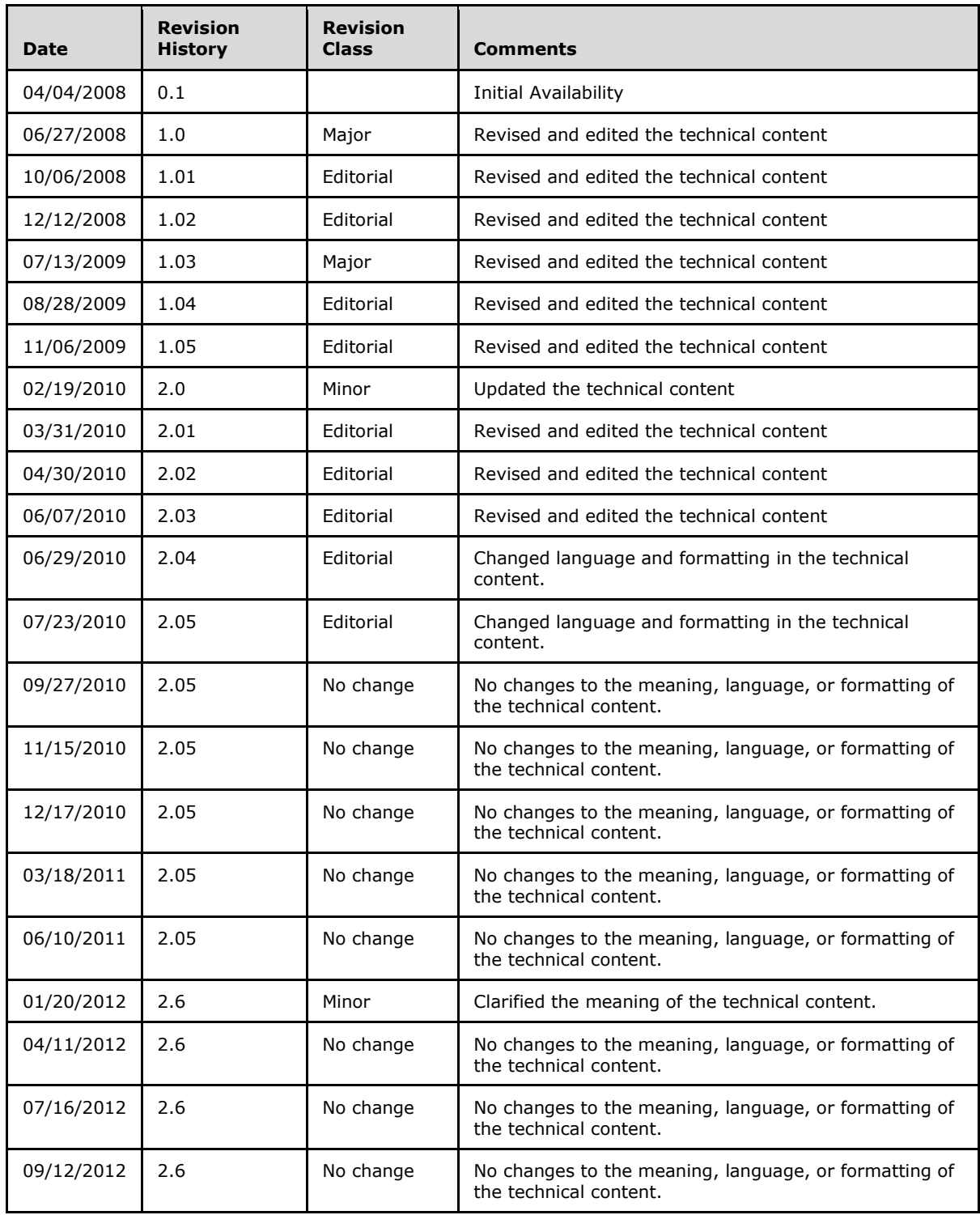

*[MS-EAWF] — v20130206 Group Approval Web Service Protocol* 

*Copyright © 2013 Microsoft Corporation.* 

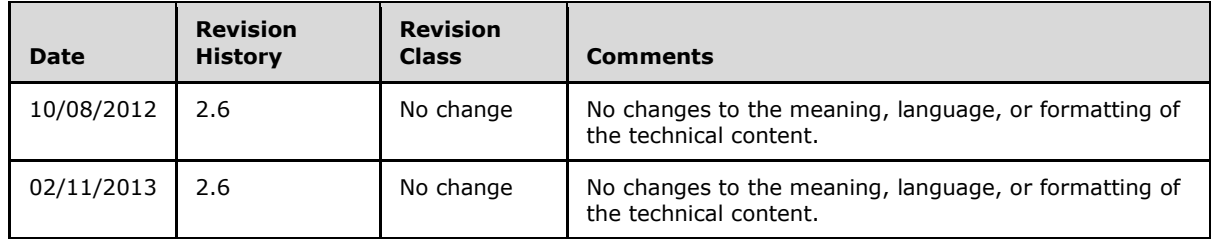

*Copyright © 2013 Microsoft Corporation.* 

# **Table of Contents**

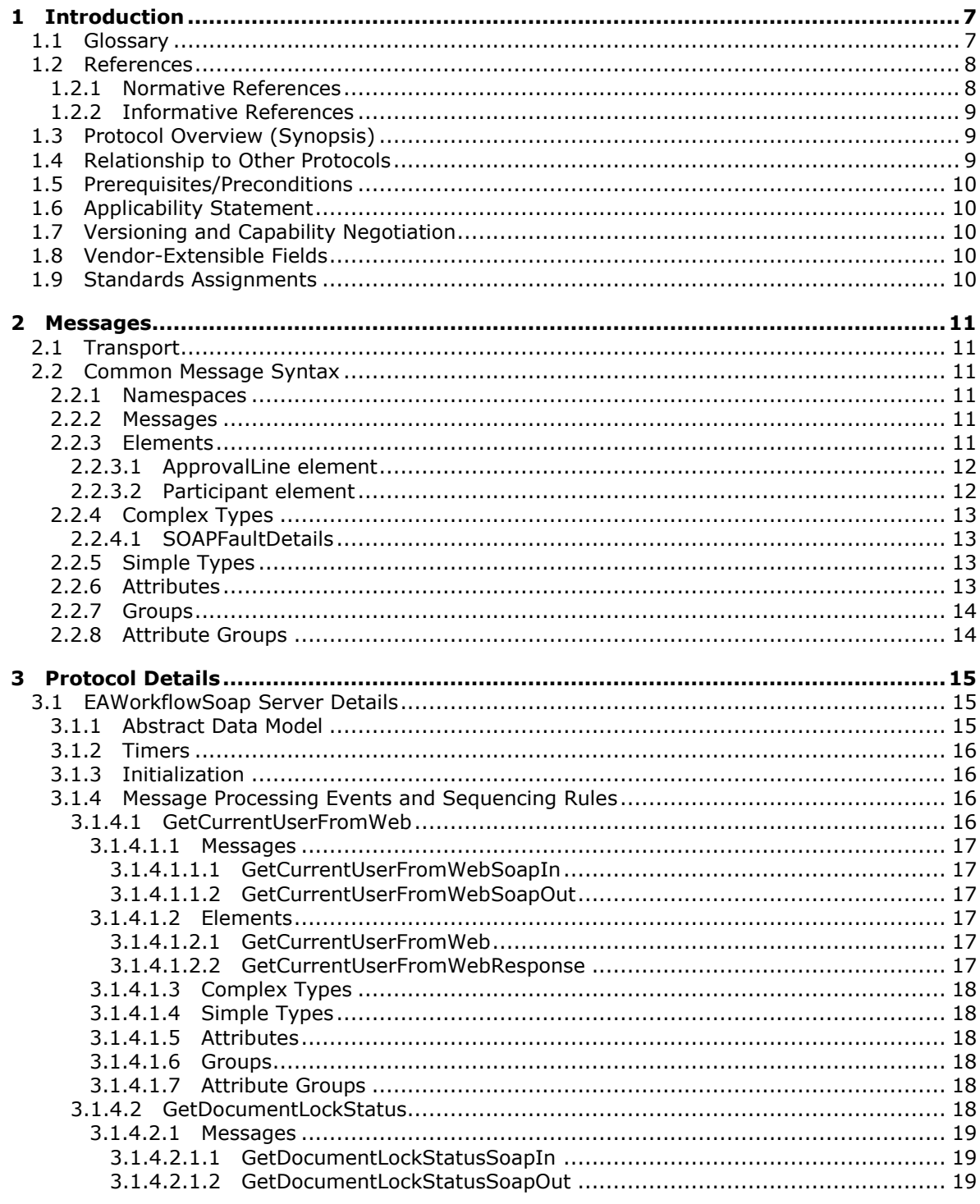

[MS-EAWF] — v20130206<br>Group Approval Web Service Protocol

Copyright © 2013 Microsoft Corporation.

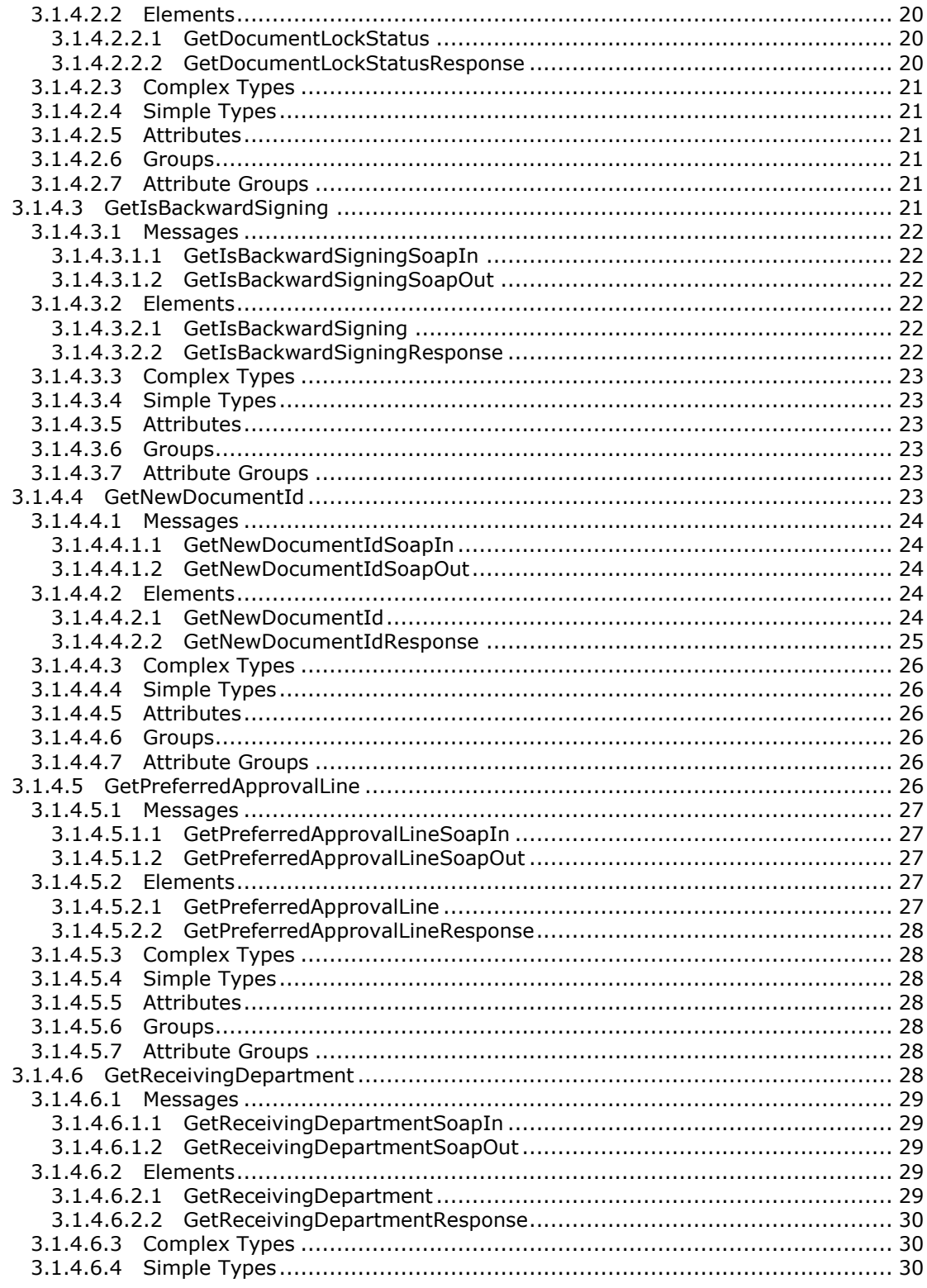

Copyright © 2013 Microsoft Corporation.

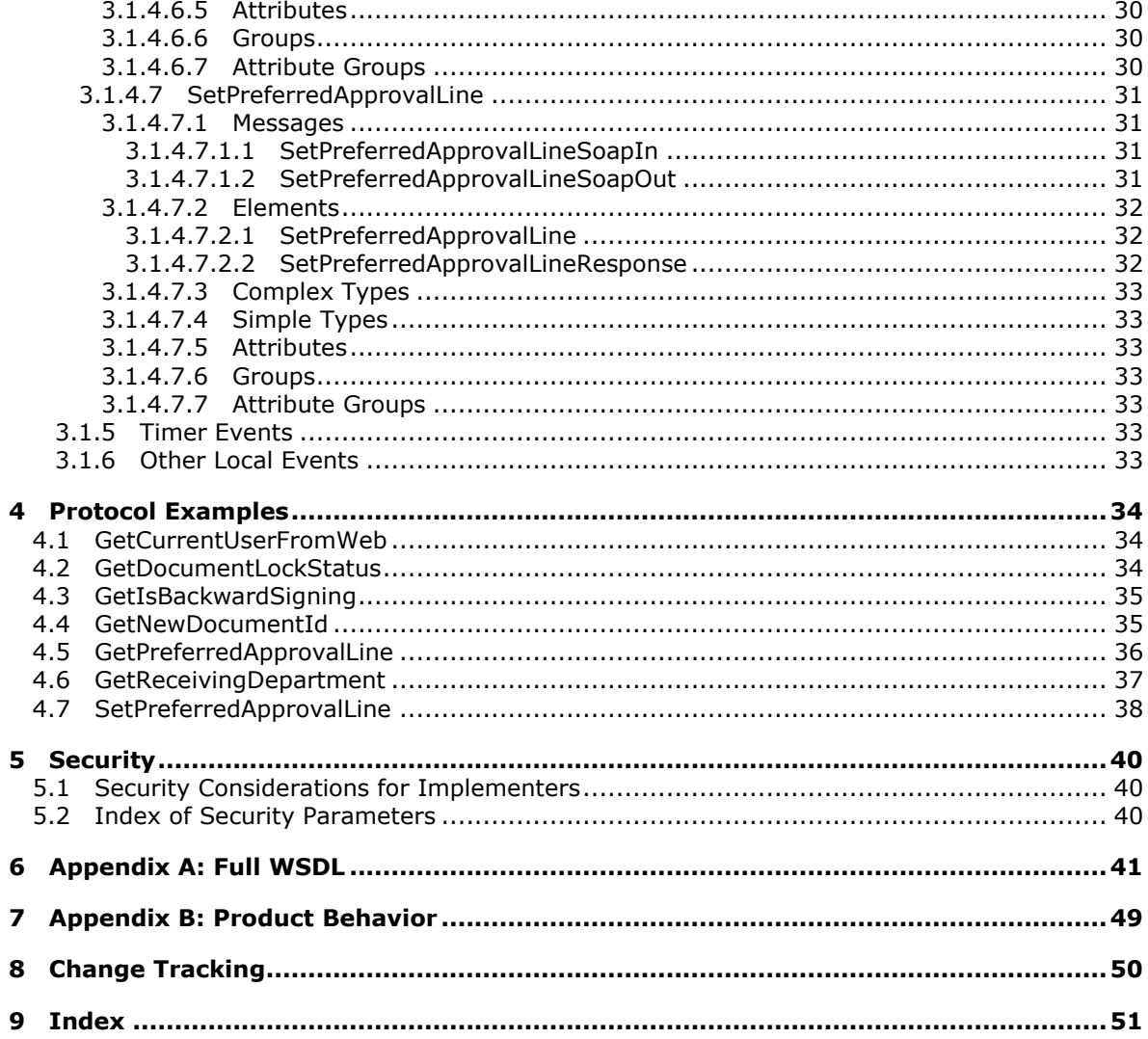

Copyright © 2013 Microsoft Corporation.

# <span id="page-6-0"></span>**1 Introduction**

<span id="page-6-3"></span>This document specifies the Group Approval Web Service Protocol, which enables the protocol client to specify and retrieve data that is required to submit or approve one or more documents that are part of Group Approval library and workflow policy.

Sections 1.8, 2, and 3 of this specification are normative and can contain the terms MAY, SHOULD, MUST, MUST NOT, and SHOULD NOT as defined in RFC 2119. Sections 1.5 and 1.9 are also normative but cannot contain those terms. All other sections and examples in this specification are informative.

# <span id="page-6-1"></span>**1.1 Glossary**

The following terms are defined in [\[MS-GLOS\]:](%5bMS-GLOS%5d.pdf)

<span id="page-6-2"></span>**Hypertext Transfer Protocol (HTTP) Hypertext Transfer Protocol over Secure Sockets Layer (HTTPS) XML**

The following terms are defined in [\[MS-OFCGLOS\]:](%5bMS-OFCGLOS%5d.pdf)

**check out checked out content type content type identifier current user document draft email address folder item identifier labeling policy locked login name organization security group security group identifier security principal identifier Simple Object Access Protocol (SOAP) site SOAP action SOAP body SOAP fault SOAP message Uniform Resource Locator (URL) user identifier Web Services Description Language (WSDL) workflow WSDL operation XML namespace XML node zero-based index**

The following terms are specific to this document:

*[MS-EAWF] — v20130206 Group Approval Web Service Protocol* 

*Copyright © 2013 Microsoft Corporation.* 

<span id="page-7-8"></span>**approval line:** A sequence of approval participants in an approval workflow.

- <span id="page-7-3"></span>**backward signing:** A condition of a handwritten signature, in an image or .ink file, that specifies the direction of the characters in the signature, right-to-left or left-to-right.
- <span id="page-7-2"></span>**Group Approval document:** A document that is subject to the policies defined for a Group Approval workflow.
- <span id="page-7-4"></span>**Group Approval document identifier:** A string that uniquely identifies a document that is subject to the policies defined for a Group Approval workflow. The string is generated and assigned to a document automatically by a protocol server.
- <span id="page-7-9"></span>**organization identifier:** A positive 32-bit integer that uniquely identifies an organization.
- <span id="page-7-5"></span>**preferred approval line:** An approval line that is associated with a content type. Every time the content type is used, the associated approval line is also used.
- <span id="page-7-6"></span>**receiving organization:** An organization that receives a copy of a document and stores it in a specified folder when a workflow is complete.

<span id="page-7-7"></span>**workflow participant:** A user or group that is involved in a workflow.

<span id="page-7-11"></span>**MAY, SHOULD, MUST, SHOULD NOT, MUST NOT:** These terms (in all caps) are used as described in [\[RFC2119\].](http://go.microsoft.com/fwlink/?LinkId=90317) All statements of optional behavior use either MAY, SHOULD, or SHOULD NOT.

### <span id="page-7-0"></span>**1.2 References**

References to Microsoft Open Specifications documentation do not include a publishing year because links are to the latest version of the technical documents, which are updated frequently. References to other documents include a publishing year when one is available.

#### <span id="page-7-1"></span>**1.2.1 Normative References**

<span id="page-7-10"></span>We conduct frequent surveys of the normative references to assure their continued availability. If you have any issue with finding a normative reference, please contact [dochelp@microsoft.com.](mailto:dochelp@microsoft.com) We will assist you in finding the relevant information. Please check the archive site, [http://msdn2.microsoft.com/en-us/library/E4BD6494-06AD-4aed-9823-445E921C9624,](http://msdn2.microsoft.com/en-us/library/E4BD6494-06AD-4aed-9823-445E921C9624) as an additional source.

[RFC2119] Bradner, S., "Key words for use in RFCs to Indicate Requirement Levels", BCP 14, RFC 2119, March 1997, [http://www.rfc-editor.org/rfc/rfc2119.txt](http://go.microsoft.com/fwlink/?LinkId=90317)

[RFC2616] Fielding, R., Gettys, J., Mogul, J., et al., "Hypertext Transfer Protocol -- HTTP/1.1", RFC 2616, June 1999, [http://www.ietf.org/rfc/rfc2616.txt](http://go.microsoft.com/fwlink/?LinkId=90372)

[SOAP1.1] Box, D., Ehnebuske, D., Kakivaya, G., et al., "Simple Object Access Protocol (SOAP) 1.1", May 2000, [http://www.w3.org/TR/2000/NOTE-SOAP-20000508/](http://go.microsoft.com/fwlink/?LinkId=90520)

[SOAP1.2/1] Gudgin, M., Hadley, M., Mendelsohn, N., Moreau, J., and Nielsen, H.F., "SOAP Version 1.2 Part 1: Messaging Framework", W3C Recommendation, June 2003, [http://www.w3.org/TR/2003/REC-soap12-part1-20030624](http://go.microsoft.com/fwlink/?LinkId=90521)

[SOAP1.2/2] Gudgin, M., Hadley, M., Mendelsohn, N., Moreau, J., and Nielsen, H.F., "SOAP Version 1.2 Part 2: Adjuncts", W3C Recommendation, June 2003, [http://www.w3.org/TR/2003/REC-soap12](http://go.microsoft.com/fwlink/?LinkId=90522) [part2-20030624](http://go.microsoft.com/fwlink/?LinkId=90522)

*[MS-EAWF] — v20130206 Group Approval Web Service Protocol* 

*Copyright © 2013 Microsoft Corporation.* 

[WSDL] Christensen, E., Curbera, F., Meredith, G., and Weerawarana, S., "Web Services Description Language (WSDL) 1.1", W3C Note, March 2001, [http://www.w3.org/TR/2001/NOTE-wsdl-20010315](http://go.microsoft.com/fwlink/?LinkId=90577)

[XMLNS] Bray, T., Hollander, D., Layman, A., et al., Eds., "Namespaces in XML 1.0 (Third Edition)", W3C Recommendation, December 2009, [http://www.w3.org/TR/2009/REC-xml-names-20091208/](http://go.microsoft.com/fwlink/?LinkId=191840)

[XMLSCHEMA1] Thompson, H.S., Beech, D., Maloney, M., Eds., and Mendelsohn, N., Ed., "XML Schema Part 1: Structures", W3C Recommendation, May 2001, [http://www.w3.org/TR/2001/REC](http://go.microsoft.com/fwlink/?LinkId=90608)[xmlschema-1-20010502/](http://go.microsoft.com/fwlink/?LinkId=90608)

[XMLSCHEMA2] Biron, P.V., and Malhotra, A., Eds., "XML Schema Part 2: Datatypes", W3C Recommendation, May 2001, [http://www.w3.org/TR/2001/REC-xmlschema-2-20010502/](http://go.microsoft.com/fwlink/?LinkId=90610)

# <span id="page-8-0"></span>**1.2.2 Informative References**

<span id="page-8-3"></span>[MS-GLOS] Microsoft Corporation, ["Windows Protocols Master Glossary"](%5bMS-GLOS%5d.pdf).

[MS-OFCGLOS] Microsoft Corporation, ["Microsoft Office Master Glossary"](%5bMS-OFCGLOS%5d.pdf).

<span id="page-8-4"></span>[RFC2818] Rescorla, E., "HTTP Over TLS", RFC 2818, May 2000, [http://www.ietf.org/rfc/rfc2818.txt](http://go.microsoft.com/fwlink/?LinkId=90383)

#### <span id="page-8-1"></span>**1.3 Protocol Overview (Synopsis)**

The Group Approval Web Service Protocol is used to specify and retrieve data that is required to submit or approve **[Group Approval documents](#page-7-2)**. A typical usage for this protocol is in a custom Group Approval application that allows users to access Group Approval data remotely. Such an application could use this protocol to provide users with a way to maintain data on a central protocol server and access it through multiple protocol clients from different locations.

This protocol enables a protocol client to:

- Retrieve data about the current user of a **[site \(2\)](%5bMS-OFCGLOS%5d.pdf)**
- Retrieve data about the document **[check out](%5bMS-OFCGLOS%5d.pdf)** status on a site (2)
- Retrieve data about the **[backward signing](#page-7-3)** of a **[content type](%5bMS-OFCGLOS%5d.pdf)**
- Retrieve data about a **[Group Approval document identifier](#page-7-4)** which is assigned to a specific **[document](%5bMS-OFCGLOS%5d.pdf)**
- Add or update data about the **[preferred approval line](#page-7-5)** of a content type
- Retrieve data about the preferred approval line of a content type
- <span id="page-8-5"></span>Retrieve data about the **[receiving organization](#page-7-6)** of a content type

#### <span id="page-8-2"></span>**1.4 Relationship to Other Protocols**

This protocol uses the **[SOAP](%5bMS-OFCGLOS%5d.pdf)** message protocol for formatting request and response messages, as described in [\[SOAP1.1\],](http://go.microsoft.com/fwlink/?LinkId=90520) [\[SOAP1.2/1\]](http://go.microsoft.com/fwlink/?LinkId=90521) and [\[SOAP1.2/2\].](http://go.microsoft.com/fwlink/?LinkId=90522) It transmits those messages by using **[HTTP](%5bMS-GLOS%5d.pdf)**, as described in [\[RFC2616\],](http://go.microsoft.com/fwlink/?LinkId=90372) or **[Hypertext Transfer Protocol over Secure Sockets Layer](%5bMS-GLOS%5d.pdf)  [\(HTTPS\)](%5bMS-GLOS%5d.pdf)**, as described in [\[RFC2818\].](http://go.microsoft.com/fwlink/?LinkId=90383)

The following diagram shows the underlying messaging and transport stack used by the protocol:

*[MS-EAWF] — v20130206 Group Approval Web Service Protocol* 

*Copyright © 2013 Microsoft Corporation.* 

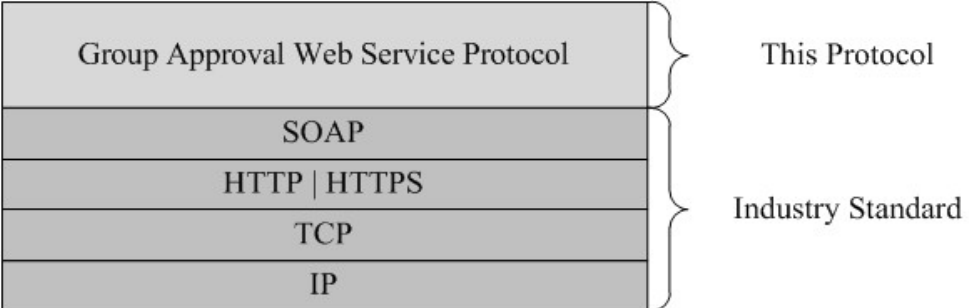

### <span id="page-9-8"></span>**Figure 1: This protocol in relationship to other protocols**

# <span id="page-9-0"></span>**1.5 Prerequisites/Preconditions**

This protocol operates against a site (2) that is identified by a **[URL](%5bMS-OFCGLOS%5d.pdf)** that is known by protocol clients. The protocol server endpoint is formed by appending "/\_vti\_bin/eaworkflow.asmx" to the URL of the site (2), for example:

http://www.contoso.com/repository/\_vti\_bin/eaworkflow.asmx.

<span id="page-9-5"></span>This protocol assumes that authentication has been performed by the underlying protocols.

# <span id="page-9-1"></span>**1.6 Applicability Statement**

This protocol is used to retrieve information that is related to **[current user](%5bMS-OFCGLOS%5d.pdf)**, document, and content type from a remote server.

### <span id="page-9-2"></span>**1.7 Versioning and Capability Negotiation**

<span id="page-9-6"></span>This document covers versioning issues in the following areas:

<span id="page-9-7"></span> **Supported transports:** This protocol uses multiple transports with SOAP as specified in section [2.1.](#page-10-6)

#### <span id="page-9-3"></span>**1.8 Vendor-Extensible Fields**

The message **GetNewDocumentIdResponse** referred to in section [3.1.4.4.2.2,](#page-24-1) contains the **LabelMetaProperty** element, which is vendor-extensible. **LabelMetaProperty** can be structured as **[XML nodes](%5bMS-OFCGLOS%5d.pdf)** which are defined from a label specified in the **[labeling policy](%5bMS-OFCGLOS%5d.pdf)**.

#### <span id="page-9-4"></span>**1.9 Standards Assignments**

<span id="page-9-9"></span>None.

*Copyright © 2013 Microsoft Corporation.* 

# <span id="page-10-0"></span>**2 Messages**

In the following sections, the schema definition might be less restrictive than the processing rules imposed by the protocol. The **[WSDL](%5bMS-OFCGLOS%5d.pdf)** in this specification matches the WSDL that shipped with the product and provides a base description of the schema. The text that introduces the WSDL specifies additional restrictions that reflect actual Microsoft product behavior. For example, the schema definition might allow for an element to be empty, null, or not present but the behavior of the protocol as specified restricts the same elements to being non-empty, not null, and present.

# <span id="page-10-1"></span>**2.1 Transport**

<span id="page-10-6"></span>Protocol servers MUST support SOAP over HTTP. Protocol servers SHOULD additionally support SOAP over HTTPS for securing communication with clients.

Protocol messages MUST be formatted as specified either in [\[SOAP1.1\]](http://go.microsoft.com/fwlink/?LinkId=90520) or in [\[SOAP1.2/1\].](http://go.microsoft.com/fwlink/?LinkId=90521) Protocol server faults MUST be returned either using HTTP status codes as specified in [\[RFC2616\]](http://go.microsoft.com/fwlink/?LinkId=90372) or using **[SOAP faults](%5bMS-OFCGLOS%5d.pdf)** as specified either in [\[SOAP1.1\]](http://go.microsoft.com/fwlink/?LinkId=90520) or in [\[SOAP1.2/1\].](http://go.microsoft.com/fwlink/?LinkId=90521)

# <span id="page-10-2"></span>**2.2 Common Message Syntax**

<span id="page-10-10"></span>This section contains common definitions used by this protocol. The syntax of the definitions uses XML Schema as defined in [\[XMLSCHEMA1\]](http://go.microsoft.com/fwlink/?LinkId=90608) and [\[XMLSCHEMA2\],](http://go.microsoft.com/fwlink/?LinkId=90610) and WSDL as defined in [\[WSDL\].](http://go.microsoft.com/fwlink/?LinkId=90577)

# <span id="page-10-3"></span>**2.2.1 Namespaces**

<span id="page-10-9"></span>This specification defines and references various **[XML namespaces](%5bMS-OFCGLOS%5d.pdf)** using the mechanisms specified in [\[XMLNS\].](http://go.microsoft.com/fwlink/?LinkId=195065) Although this specification associates a prefix for each XML namespace that is referenced, the choice of any particular XML namespace prefix is implementation-specific and not required for interoperability.

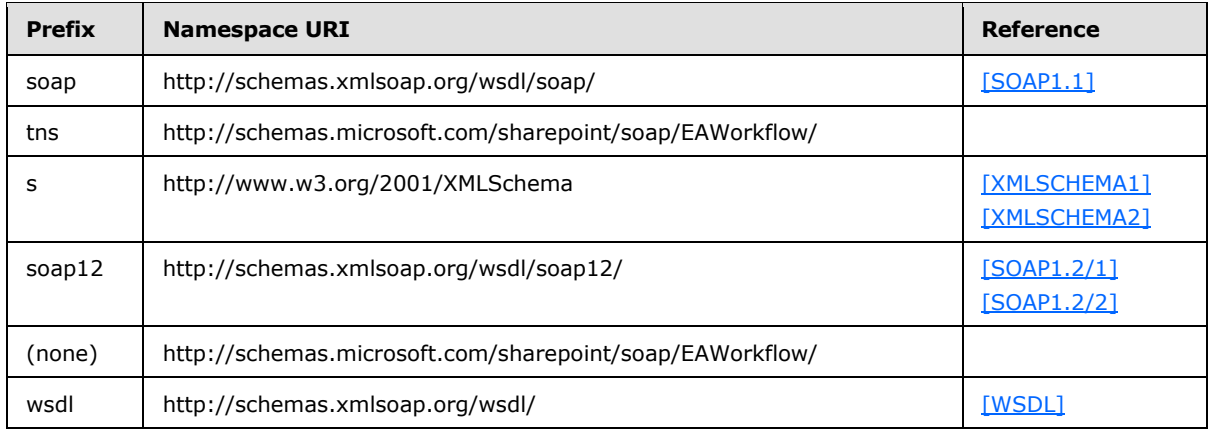

#### <span id="page-10-4"></span>**2.2.2 Messages**

<span id="page-10-8"></span><span id="page-10-7"></span>None.

# <span id="page-10-5"></span>**2.2.3 Elements**

The following table summarizes the set of common XML Schema element definitions defined by this specification. XML Schema element definitions that are specific to a particular operation are described with the operation.

*[MS-EAWF] — v20130206 Group Approval Web Service Protocol* 

*Copyright © 2013 Microsoft Corporation.* 

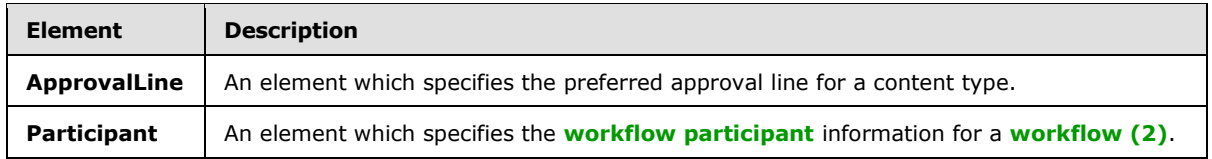

# <span id="page-11-0"></span>**2.2.3.1 ApprovalLine element**

The **ApprovalLine** element specifies the preferred approval line for a content type as follows:

```
<s:element name="ApprovalLine">
    <s:complexType>
      <s:sequence>
          <s:element name="Participant" minOccurs="1" maxOccurs="unbounded"/>
      \langles:sequence>
       <s:attribute name="ContentTypeId" type="s:string" use="required"/>
    </s:complexType>
</s:element>
```
**Participant:** Specifies the **Participant** element as defined in [2.2.3.2.](#page-11-2) The number of **Participant** elements MUST be less than or equal to the number of signature placeholders of participants in a document.

<span id="page-11-2"></span>**ContentTypeId:** A string which contains the valid **[content type identifier](%5bMS-OFCGLOS%5d.pdf)** of a document.

# <span id="page-11-1"></span>**2.2.3.2 Participant element**

The **Participant** element specifies the workflow participant information for a workflow (2) as follows:

```
<s:element name="Participant">
  <s:complexType>
     <s:sequence>
      <s:element name="ID" type="s:string" minOccurs="1" maxOccurs="1"/>
      <s:element name="Type" type="s:string" minOccurs="1" maxOccurs="1"/>
      <s:element name="Order" type="s:string" minOccurs="1" maxOccurs="1"/>
      <s:element name="ApprovalType" type="s:string" minOccurs="1" maxOccurs="1"/>
      <s:element name="Department" type="s:string" minOccurs="1" maxOccurs="1"/>
     </s:sequence>
  </s:complexType>
</s:element>
```
**ID:** A string which contains the valid **[security principal identifier](%5bMS-OFCGLOS%5d.pdf)** for the workflow participant. This value MUST be a positive 32-bit **integer string** or an empty string.

**Type:** A string which contains the type of workflow participant. This value MUST be case-sensitive. This value MUST be one of the following:

- **Empty:** The type of workflow participant is not applicable.
- **Person:** The type of workflow participant is a user.
- **Department:** The type of workflow participant is an **[organization](%5bMS-OFCGLOS%5d.pdf)**.
- **Role:** The type of workflow participant is a **[security group](%5bMS-OFCGLOS%5d.pdf)**.

*[MS-EAWF] — v20130206 Group Approval Web Service Protocol* 

*Copyright © 2013 Microsoft Corporation.* 

**Order:** A string which contains a **[zero-based index](%5bMS-OFCGLOS%5d.pdf)** into **[approval line](#page-7-8)**. The "0" index of the approval line MUST be the user who started workflow.

**ApprovalType:** A string which contains the type of the approval path where this workflow participant belongs. This value MUST be case-sensitive. This value MUST be one of the following:

- **Normal:** Specifies an approval path where one workflow participant approves after another.
- **Cooperative:** Specifies an approval path where multiple workflow participants can approve in parallel. If any one of the workflow participants approves the document, then the document is regarded as approved by one normal workflow participant.
- **Coapproval:** Specifies an approval path where multiple workflow participants can approve in parallel. If all the workflow participants approve the document, then the document is regarded as approved by one normal workflow participant.

**Department:** A string which contains the valid **[organization identifier](#page-7-9)** for the workflow participant. This value MUST be either a positive 32-bit integer string or an empty string.

### <span id="page-12-0"></span>**2.2.4 Complex Types**

<span id="page-12-5"></span>The following table summarizes the set of common XML Schema complex type definitions defined by this specification. XML Schema complex type definitions that are specific to a particular operation are described with the operation.

<span id="page-12-6"></span>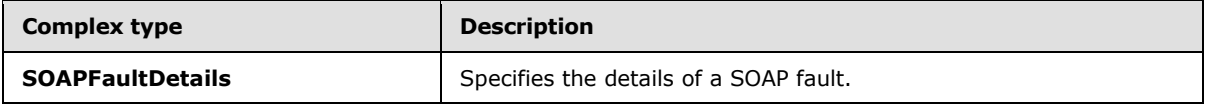

# <span id="page-12-1"></span>**2.2.4.1 SOAPFaultDetails**

The details of a SOAP fault defined as follows:

```
<s:schema xmlns:s="http://www.w3.org/2001/XMLSchema" targetNamespace=" 
http://schemas.microsoft.com/sharepoint/soap">
    <s:complexType name="SOAPFaultDetails">
       <s:sequence>
          <s:element name="errorstring" type="s:string"/>
          <s:element name="errorcode" type="s:string" minOccurs="0"/>
       </s:sequence>
    </s:complexType>
</s:schema>
```
**errorString:** A string which contains text describing the application-level fault.

<span id="page-12-7"></span>**errorCode:** A string which contains the hexadecimal representation of a 4-byte result code.

# <span id="page-12-2"></span>**2.2.5 Simple Types**

<span id="page-12-4"></span>This specification does not define any common XML Schema simple type definitions.

#### <span id="page-12-3"></span>**2.2.6 Attributes**

This specification does not define any common XML Schema attribute definitions.

*[MS-EAWF] — v20130206 Group Approval Web Service Protocol* 

*Copyright © 2013 Microsoft Corporation.* 

# <span id="page-13-0"></span>**2.2.7 Groups**

<span id="page-13-3"></span><span id="page-13-2"></span>This specification does not define any common XML Schema group definitions.

# <span id="page-13-1"></span>**2.2.8 Attribute Groups**

This specification does not define any common XML Schema attribute group definitions.

*[MS-EAWF] — v20130206 Group Approval Web Service Protocol* 

*Copyright © 2013 Microsoft Corporation.* 

# <span id="page-14-0"></span>**3 Protocol Details**

In the following sections, the schema definition might differ from the processing rules imposed by the protocol. The WSDL in this specification matches the WSDL that shipped with the product and provides a base description of the schema. The text that introduces the WSDL might specify differences that reflect actual Microsoft product behavior. For example, the schema definition might allow for an element to be **empty**, **null**, or **not present** but the behavior of the protocol as specified restricts the same elements to being **non-empty**, **not null**, and **present**.

The client side of this protocol is simply a pass-through. That is, no additional timers or other state is required on the client side of this protocol. Calls made by the higher-layer protocol or application are passed directly to the transport, and the results returned by the transport are passed directly back to the higher-layer protocol or application.

Except where specified, protocol clients SHOULD interpret HTTP Status Codes returned by the protocol server as specified in [\[RFC2616\].](http://go.microsoft.com/fwlink/?LinkId=90372)

This protocol allows protocol servers to notify protocol clients of application-level faults using SOAP faults. Except where specified, these SOAP faults are not significant for interoperability, and protocol clients can interpret them in an implementation-specific manner.

This protocol allows protocol servers to perform implementation-specific authorization checks and notify protocol clients of authorization faults either using HTTP Status Codes or using SOAP faults as specified previously in this section.

### <span id="page-14-1"></span>**3.1 EAWorkflowSoap Server Details**

<span id="page-14-4"></span>The following diagram describes the communication between the protocol client and the protocol server:

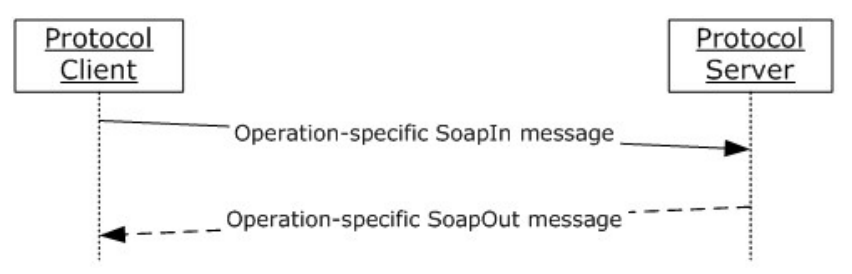

# <span id="page-14-3"></span>**Figure 2: Communication between protocol client and protocol server**

# <span id="page-14-2"></span>**3.1.1 Abstract Data Model**

This section describes a conceptual model of possible data organization that an implementation maintains to participate in this protocol. The described organization is provided to facilitate the explanation of how the protocol behaves. This document does not mandate that implementations adhere to this model as long as their external behavior is consistent with that described in this document.

The protocol server maintains a list of content types and their associated properties. The properties are the backward signing and the receiving organization.

The protocol server maintains a list of users and security groups that are authorized to submit and approve documents.

*[MS-EAWF] — v20130206 Group Approval Web Service Protocol* 

*Copyright © 2013 Microsoft Corporation.* 

The protocol server maintains a list of files and their associated properties. The properties include the Group Approval document identifier and the check out status.

# <span id="page-15-0"></span>**3.1.2 Timers**

<span id="page-15-7"></span><span id="page-15-4"></span>None.

# <span id="page-15-1"></span>**3.1.3 Initialization**

<span id="page-15-5"></span>None.

# <span id="page-15-2"></span>**3.1.4 Message Processing Events and Sequencing Rules**

The following table describes the methods used to gather and update information contained on the protocol server:

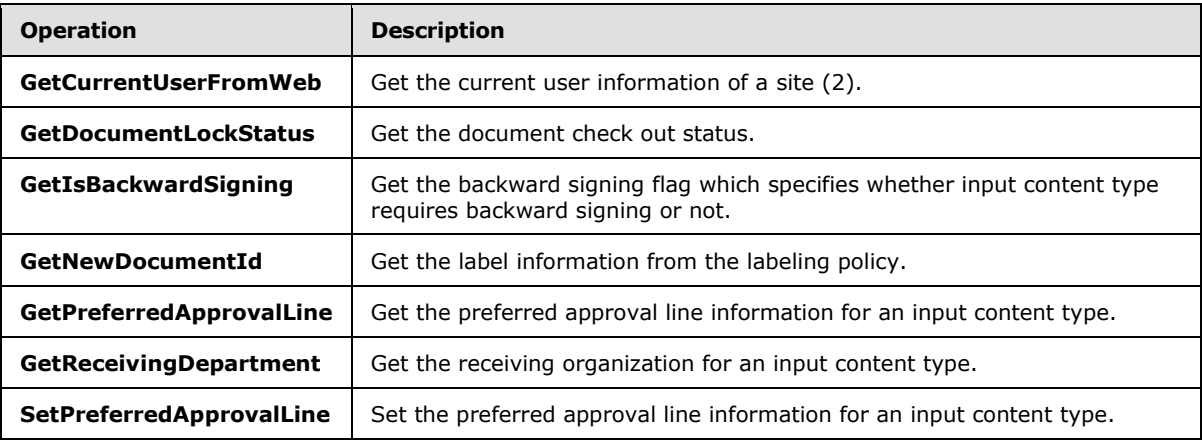

# <span id="page-15-3"></span>**3.1.4.1 GetCurrentUserFromWeb**

<span id="page-15-6"></span>This operation is used to get information about the current user of a site (2) and is defined as follows:

```
<wsdl:operation name="GetCurrentUserFromWeb">
    <wsdl:input message="GetCurrentUserFromWebSoapIn" />
    <wsdl:output message="GetCurrentUserFromWebSoapOut" />
</wsdl:operation>
```
The protocol client sends a **GetCurrentUserFromWebSoapIn** request message, and the protocol server responds with a **GetCurrentUserFromWebSoapOut** response message.

The protocol client can request information about the current user of the protocol server's site (2).

- 1. The protocol client asks the protocol server for the information about the current user using the **GetCurrentUserFromWeb** web service method.
- 2. The protocol server responds with user information which is comprised of a **[user identifier](%5bMS-OFCGLOS%5d.pdf)**, a **[login name](%5bMS-OFCGLOS%5d.pdf)** and an **[e-mail address](%5bMS-OFCGLOS%5d.pdf)**.

The following diagram shows the exchange between the protocol client and the protocol server.

*[MS-EAWF] — v20130206 Group Approval Web Service Protocol* 

*Copyright © 2013 Microsoft Corporation.* 

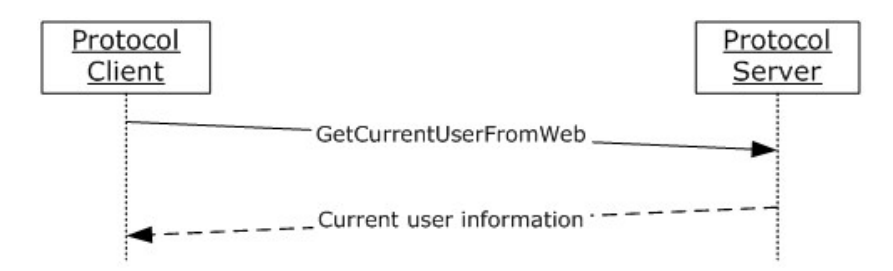

#### **Figure 3: Retrieving information about the current user**

#### <span id="page-16-0"></span>**3.1.4.1.1 Messages**

#### <span id="page-16-1"></span>**3.1.4.1.1.1 GetCurrentUserFromWebSoapIn**

A **[SOAP message](%5bMS-OFCGLOS%5d.pdf)** that contains information required by the **GetCurrentUserFromWeb [WSDL](%5bMS-OFCGLOS%5d.pdf)  [operation](%5bMS-OFCGLOS%5d.pdf)** that is used to call the **GetCurrentUserFromWeb** SOAP method.

The **[SOAP action](%5bMS-OFCGLOS%5d.pdf)** value of the message is defined as follows:

http://schemas.microsoft.com/sharepoint/soap/EAWorkflow/GetCurrentUserFromWeb

The **[SOAP body](%5bMS-OFCGLOS%5d.pdf)** contains a **GetCurrentUserFromWeb** element.

### <span id="page-16-2"></span>**3.1.4.1.1.2 GetCurrentUserFromWebSoapOut**

A SOAP message that contains results returned by the **GetCurrentUserFromWeb** WSDL operation.

The SOAP action value of the message is defined as follows:

http://schemas.microsoft.com/sharepoint/soap/EAWorkflow/GetCurrentUserFromWeb

The SOAP body contains a **GetCurrentUserFromWebResponse** element.

#### <span id="page-16-3"></span>**3.1.4.1.2 Elements**

#### <span id="page-16-4"></span>**3.1.4.1.2.1 GetCurrentUserFromWeb**

The input data of a **GetCurrentUserFromWeb** WSDL operation defined as follows:

```
<s:element name="GetCurrentUserFromWeb">
  <s:complexType/>
</s:element>
```
# <span id="page-16-5"></span>**3.1.4.1.2.2 GetCurrentUserFromWebResponse**

The following is the result data of a **GetCurrentUserFromWeb** WSDL operation:

```
<s:element name="GetCurrentUserFromWebResponse">
  <s:complexType>
    <s:sequence>
```
*[MS-EAWF] — v20130206 Group Approval Web Service Protocol* 

*Copyright © 2013 Microsoft Corporation.* 

```
 <s:element name="GetCurrentUserFromWebResult" minOccurs="1" maxOccurs="1">
         <s:complexType>
           <s:sequence>
             <s:element name="CurrentUserFromWeb" minOccurs="1" maxOccurs="1"/>
               <s:complexType>
                 <s:sequence>
                   <s:element name="ID" type="s:string" minOccurs="1" maxOccurs="1"/>
                  <s:element name="LoginName" type="s:string" minOccurs="1" maxOccurs="1"/>
                  <s:element name="Email" type="s:string" minOccurs="1" maxOccurs="1"/>
                 </s:sequence>
               </s:complexType>
             </s:element>
           </s:sequence>
         </s:complexType>
       </s:element>
     </s:sequence>
   </s:complexType>
\langles:element>
```
**GetCurrentUserFromWebResult:** Contains a **CurrentUserFromWeb** element which specifies current user information of a site (2).

**ID:** A string that contains the valid user identifier for the current user. This value MUST be a positive 32-bit **integer string**.

**LoginName:** A string that contains the login name of the current user.

**Email:** A string that contains the e-mail address of the current user.

#### <span id="page-17-0"></span>**3.1.4.1.3 Complex Types**

None.

# <span id="page-17-1"></span>**3.1.4.1.4 Simple Types**

None.

#### <span id="page-17-2"></span>**3.1.4.1.5 Attributes**

None.

#### <span id="page-17-3"></span>**3.1.4.1.6 Groups**

None.

## <span id="page-17-4"></span>**3.1.4.1.7 Attribute Groups**

None.

## <span id="page-17-5"></span>**3.1.4.2 GetDocumentLockStatus**

This operation is used to get the check out status of a given document at a given URL and is defined as follows:

<span id="page-17-6"></span><wsdl:operation name="GetDocumentLockStatus">

*[MS-EAWF] — v20130206 Group Approval Web Service Protocol* 

*Copyright © 2013 Microsoft Corporation.* 

```
 <wsdl:input message="GetDocumentLockStatusSoapIn" />
     <wsdl:output message="GetDocumentLockStatusSoapOut" />
</wsdl:operation>
```
The protocol client sends a **GetDocumentLockStatusSoapIn** request message, and the protocol server responds with a **GetDocumentLockStatusSoapOut** response message, as follows:

- 1. The protocol client asks the protocol server for the information of the current document to see if it is opened for editing or viewing using the **GetDocumentLockStatus** web service method.
- 2. The protocol server responds with document check out status information. The status information MUST be one of the following values: "none", "shortterm", "longterm", "longtermoffline", or "error".

The following diagram shows the exchange between the protocol client and the protocol server.

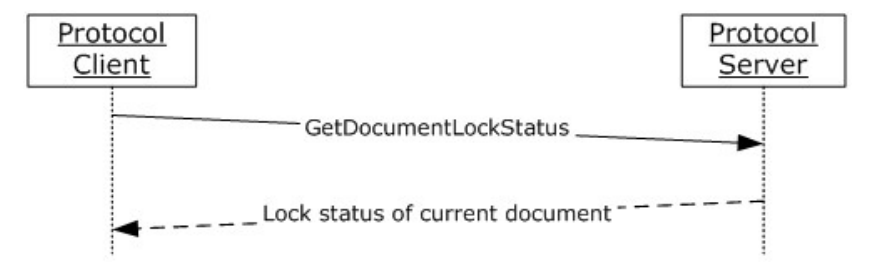

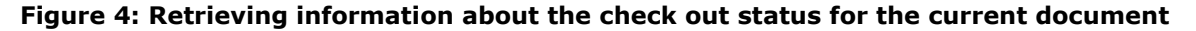

#### <span id="page-18-0"></span>**3.1.4.2.1 Messages**

#### <span id="page-18-1"></span>**3.1.4.2.1.1 GetDocumentLockStatusSoapIn**

A SOAP message that contains information required by the **GetDocumentLockStatus** WSDL operation that is used to call the **GetDocumentLockStatus** SOAP method.

The SOAP action value of the message is defined as follows:

http://schemas.microsoft.com/sharepoint/soap/EAWorkflow/GetDocumentLockStatus

The SOAP body contains a **GetDocumentLockStatus** element.

#### <span id="page-18-2"></span>**3.1.4.2.1.2 GetDocumentLockStatusSoapOut**

A SOAP message that contains results returned by the **GetDocumentLockStatus** WSDL operation.

The SOAP action value of the message is defined as follows:

http://schemas.microsoft.com/sharepoint/soap/EAWorkflow/GetDocumentLockStatus

The SOAP body contains a **GetDocumentLockStatusResponse** element.

*[MS-EAWF] — v20130206 Group Approval Web Service Protocol* 

*Copyright © 2013 Microsoft Corporation.* 

# <span id="page-19-0"></span>**3.1.4.2.2 Elements**

## <span id="page-19-1"></span>**3.1.4.2.2.1 GetDocumentLockStatus**

The input data of a **GetDocumentLockStatus** WSDL operation defined as follows:

```
<s:element name="GetDocumentLockStatus">
  <s:complexType>
    <s:sequence>
      <s:element name="documentUrl" type="s:string" minOccurs="1" maxOccurs="1"/>
    </s:sequence>
  </s:complexType>
</s:element>
```
**documentUrl:** A URL which identifies a document.

### <span id="page-19-2"></span>**3.1.4.2.2.2 GetDocumentLockStatusResponse**

The following is the result data of a **GetDocumentLockStatus** WSDL operation.

```
<s:element name="GetDocumentLockStatusResponse">
  <s:complexType>
    <s:sequence>
      <s:element name="GetDocumentLockStatusResult" minOccurs="1" maxOccurs="1">
         <s:complexType>
           <s:sequence>
             <s:element name="LockStatus" minOccurs="1" maxOccurs="1"/>
               <s:complexType>
                 <s:sequence>
                   <s:element name="Type" type="s:string" minOccurs="1" maxOccurs="1"/>
                   <s:element name="User" type="s:string" minOccurs="1" maxOccurs="1"/>
                 </s:sequence>
               </s:complexType>
             </s:element>
           </s:sequence>
         </s:complexType>
      </s:element>
     </s:sequence>
  </s:complexType>
\langle/s:element>
```
**GetDocumentLockStatusResult:** Contains a **LockStatus** element that specifies the document check out status.

**Type:** A string that contains the document check out status. This value is case-sensitive. This value MUST be one of the following:

- **none:** Document is not **[locked](%5bMS-OFCGLOS%5d.pdf)**.
- **shortterm:** Document is opened in edit mode.
- **longterm:** Document is **[checked out](%5bMS-OFCGLOS%5d.pdf)**.
- **longtermoffline:** Document is checked out to local **[draft](%5bMS-OFCGLOS%5d.pdf) [folder](%5bMS-OFCGLOS%5d.pdf)**.
- **error:** Error occurred.

*[MS-EAWF] — v20130206 Group Approval Web Service Protocol* 

*Copyright © 2013 Microsoft Corporation.* 

**User:** A string that contains the valid user identifier of the owner of the lock. This value MUST be a positive 32-bit **integer string** when the value of **Type** element is "shortterm", "longterm", or "longtermoffline". Otherwise this value MUST be empty.

# <span id="page-20-0"></span>**3.1.4.2.3 Complex Types**

None.

## <span id="page-20-1"></span>**3.1.4.2.4 Simple Types**

None.

### <span id="page-20-2"></span>**3.1.4.2.5 Attributes**

None.

### <span id="page-20-3"></span>**3.1.4.2.6 Groups**

None.

### <span id="page-20-4"></span>**3.1.4.2.7 Attribute Groups**

<span id="page-20-6"></span>None.

### <span id="page-20-5"></span>**3.1.4.3 GetIsBackwardSigning**

This operation is used to get the backward signing flag which specifies whether the input content type requires backward signing and is defined as follows:

```
<wsdl:operation name="GetIsBackwardSigning">
     <wsdl:input message="GetIsBackwardSigningSoapIn" />
     <wsdl:output message="GetIsBackwardSigningSoapOut" />
</wsdl:operation>
```
The protocol client sends a **GetIsBackwardSigningSoapIn** request message, and the protocol server responds with a **GetIsBackwardSigningSoapOut** response message, as follows:

- 1. The protocol client asks the protocol server for the information of content type to see if it is designed for backward signing or not using the **GetIsBackwardSigning** web service method.
- 2. The protocol server responds with **true** if backward signing is enabled. Otherwise, it returns **false**.

The following diagram shows the exchange between the protocol client and the protocol server.

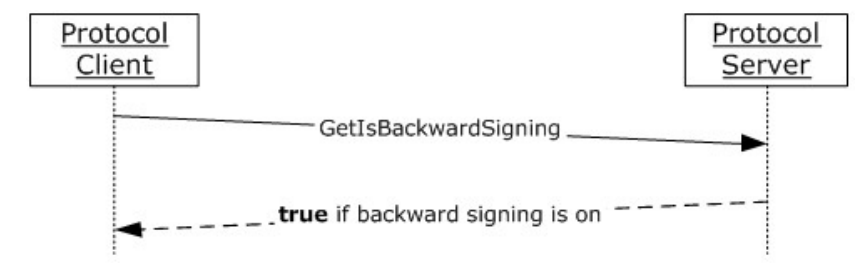

*[MS-EAWF] — v20130206 Group Approval Web Service Protocol* 

*Copyright © 2013 Microsoft Corporation.* 

#### **Figure 5: Retrieving information about whether backward signing is enabled**

## <span id="page-21-0"></span>**3.1.4.3.1 Messages**

### <span id="page-21-1"></span>**3.1.4.3.1.1 GetIsBackwardSigningSoapIn**

A SOAP message that contains information required by the **GetIsBackwardSigning** WSDL operation that is used to call the **GetIsBackwardSigning** SOAP method.

The SOAP action value of the message is defined as follows:

http://schemas.microsoft.com/sharepoint/soap/EAWorkflow/GetIsBackwardSigning

The SOAP body contains a **GetIsBackwardSigning** element.

#### <span id="page-21-2"></span>**3.1.4.3.1.2 GetIsBackwardSigningSoapOut**

A SOAP message that contains results returned by the **GetIsBackwardSigning** WSDL operation.

The SOAP action value of the message is defined as follows:

http://schemas.microsoft.com/sharepoint/soap/EAWorkflow/GetIsBackwardSigning

The SOAP body contains a **GetIsBackwardSigningResponse** element.

# <span id="page-21-3"></span>**3.1.4.3.2 Elements**

### <span id="page-21-4"></span>**3.1.4.3.2.1 GetIsBackwardSigning**

The input data of a **GetIsBackwardSigning** WSDL operation defined as follows:

```
<s:element name="GetIsBackwardSigning">
  <s:complexType>
    <s:sequence>
      <s:element name="contentTypeId" type="s:string" minOccurs="1" maxOccurs="1"/>
    </s:sequence>
  </s:complexType>
</s:element>
```
**contentTypeId:** A string that contains the valid content type identifier of a document.

### <span id="page-21-5"></span>**3.1.4.3.2.2 GetIsBackwardSigningResponse**

The following is the result data of a **GetIsBackwardSigning** WSDL operation.

```
<s:element name="GetIsBackwardSigningResponse">
  <s:complexType>
    <s:sequence>
      <s:element name="GetIsBackwardSigningResult" minOccurs="1" maxOccurs="1">
         <s:complexType>
           <s:sequence>
             <s:element name="IsBackwardSigning" minOccurs="1" maxOccurs="1"/>
               <s:complexType>
```
*[MS-EAWF] — v20130206 Group Approval Web Service Protocol* 

*Copyright © 2013 Microsoft Corporation.* 

```
 <s:sequence>
                    <s:element name="Value" type="s:string" minOccurs="1" maxOccurs="1"/>
                  </s:sequence>
                </s:complexType>
             </s:element>
           </s:sequence>
         </s:complexType>
      \langle/s:element>
     </s:sequence>
   </s:complexType>
</s:element>
```
**GetIsBackwardSigningResult:** Contains a **IsBackwardSigning** element that specifies whether input content type requires backward signing or not.

**Value:** A string specifying if the input content type requires backward signing. The value MUST be either "True" or "False". "True" indicates that backward signing is required. "False" indicates that it is not required. This string is case-sensitive.

# <span id="page-22-0"></span>**3.1.4.3.3 Complex Types**

None.

#### <span id="page-22-1"></span>**3.1.4.3.4 Simple Types**

None.

#### <span id="page-22-2"></span>**3.1.4.3.5 Attributes**

None.

#### <span id="page-22-3"></span>**3.1.4.3.6 Groups**

None.

#### <span id="page-22-4"></span>**3.1.4.3.7 Attribute Groups**

None.

# <span id="page-22-5"></span>**3.1.4.4 GetNewDocumentId**

This operation is used to get the label information from the labeling policy and is defined as follows:

```
<wsdl:operation name="GetNewDocumentId">
     <wsdl:input message="GetNewDocumentIdSoapIn" />
     <wsdl:output message="GetNewDocumentIdSoapOut" />
</wsdl:operation>
```
The protocol client sends a **GetNewDocumentIdSoapIn** request message, and the protocol server responds with a **GetNewDocumentIdSoapOut** response message, as follows:

1. The protocol client asks the protocol server for the issued Group Approval document identifier of current document using the **GetNewDocumentId** web service method.

*[MS-EAWF] — v20130206 Group Approval Web Service Protocol* 

*Copyright © 2013 Microsoft Corporation.* 

2. The protocol server responds with **LabelMetaProperty** element which includes Group Approval document identifier.

The following diagram shows the exchange between the protocol client and the protocol server.

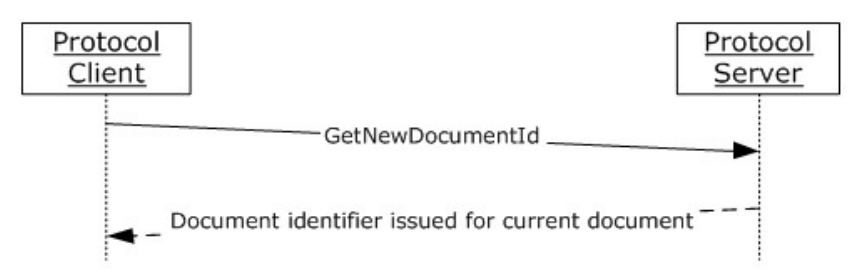

**Figure 6: Retrieving a LabelMetaProperty element that includes a Group Approval document identifier**

#### <span id="page-23-0"></span>**3.1.4.4.1 Messages**

#### <span id="page-23-1"></span>**3.1.4.4.1.1 GetNewDocumentIdSoapIn**

A SOAP message that contains information required by the **GetNewDocumentId** WSDL operation that is used to call the **GetNewDocumentId** SOAP method.

The SOAP action value of the message is defined as follows:

http://schemas.microsoft.com/sharepoint/soap/EAWorkflow/GetNewDocumentId

The SOAP body contains a **GetNewDocumentId** element.

#### <span id="page-23-2"></span>**3.1.4.4.1.2 GetNewDocumentIdSoapOut**

A SOAP message that contains results returned by the **GetNewDocumentId** WSDL operation.

The SOAP action value of the message is defined as follows:

http://schemas.microsoft.com/sharepoint/soap/EAWorkflow/GetNewDocumentId

The SOAP body contains a **GetNewDocumentIdResponse** element.

# <span id="page-23-3"></span>**3.1.4.4.2 Elements**

#### <span id="page-23-4"></span>**3.1.4.4.2.1 GetNewDocumentId**

The input data of a GetNewDocumentId WSDL operation defined as follows:

```
<s:element name="GetNewDocumentId">
  <s:complexType>
     <s:sequence>
       <s:element name="fileUrl" type="s:string" minOccurs="1" maxOccurs="1"/>
       <s:element name="orgId" type="s:int" minOccurs="1" maxOccurs="1"/>
     </s:sequence>
   </s:complexType>
```
*[MS-EAWF] — v20130206 Group Approval Web Service Protocol* 

*Copyright © 2013 Microsoft Corporation.* 

</s:element>

**fileUrl:** A URL that identifies a document on this site (2).

**orgId:** A positive 32-bit organization identifier.

#### <span id="page-24-0"></span>**3.1.4.4.2.2 GetNewDocumentIdResponse**

The following is the result data of a **GetNewDocumentId** WSDL operation.

```
<s:element name="GetNewDocumentIdResponse">
   <s:complexType>
     <s:sequence>
       <s:element name="GetNewDocumentIdResult" minOccurs="1" maxOccurs="1">
         <s:complexType>
           <s:sequence>
             <s:element name="LabelMetaProperty" minOccurs="1" maxOccurs="1"/>
               <s:complexType>
                 <s:sequence>
                   <s:element name="EawfCompanyName" type="s:string" minOccurs="0" 
maxOccurs="1"/>
                   <s:element name="EawfDepartment" type="s:string" minOccurs="0" 
maxOccurs="1"/>
                   <s:element name="EawfDepartmentCode" type="s:string" minOccurs="0" 
maxOccurs="1"/>
                   <s:element name="EawfSubmittedYear" type="s:string" minOccurs="0" 
maxOccurs="1"/>
                   <s:element name="EawfSequenceNumber" type="s:string" minOccurs="0" 
maxOccurs="1"/>
                   <s:any minOccurs="0" maxOccurs="unbounded" namespace="##local"/>
                  <s:element name="EawfDocumentId" type="s:string" minOccurs="1" 
maxOccurs="1"/>
                 </s:sequence>
               </s:complexType>
             </s:element>
           </s:sequence>
         </s:complexType>
       </s:element>
    \langles:sequence>
   </s:complexType>
</s:element>
```
**GetNewDocumentIdResult:** Contains a **LabelMetaProperty** element that is vendor-extensible and can be structured as XML nodes, which are defined from a label specified in the labeling policy.

**EawfCompanyName:** A string that contains the root name of organizations. This value MUST NOT be empty.

**EawfDepartment:** A string that contains the name of an organization to which the current user belongs. This value MUST NOT be empty.

**EawfDepartmentCode:** A string that contains a unique **string** value that represents the organization to which the current user belongs. This value MUST NOT be empty.

**EawfSubmittedYear:** A string that contains the submitted year of a document for approval. This value MUST be a positive 32-bit **integer string**. This value MUST NOT be empty.

*[MS-EAWF] — v20130206 Group Approval Web Service Protocol* 

*Copyright © 2013 Microsoft Corporation.* 

**EawfSequenceNumber:** A string that contains the valid **[item identifier](%5bMS-OFCGLOS%5d.pdf)** of a document. This value MUST be a positive 32-bit **integer string**. If the **integer string** is less than five characters, this **string** MUST be padded with zeros so that it is five characters in length. This value MUST NOT be empty.

**EawfDocumentId:** A string that contains the Group Approval document identifier. This value MUST NOT be empty.

### <span id="page-25-0"></span>**3.1.4.4.3 Complex Types**

None.

### <span id="page-25-1"></span>**3.1.4.4.4 Simple Types**

None.

#### <span id="page-25-2"></span>**3.1.4.4.5 Attributes**

None.

#### <span id="page-25-3"></span>**3.1.4.4.6 Groups**

None.

### <span id="page-25-4"></span>**3.1.4.4.7 Attribute Groups**

<span id="page-25-6"></span>None.

### <span id="page-25-5"></span>**3.1.4.5 GetPreferredApprovalLine**

This operation is used to get the preferred approval line for a content type. A user has one associated property that specifies their preferred approval lines. The number of preferred approval lines MUST be equal to the number of content types. Preferred approval lines and content types have a one-to-one relationship. This operation is defined as follows:

```
<wsdl:operation name="GetPreferredApprovalLine">
    <wsdl:input message="GetPreferredApprovalLineSoapIn" />
    <wsdl:output message="GetPreferredApprovalLineSoapOut" />
</wsdl:operation>
```
The protocol client sends a **GetPreferredApprovalLineSoapIn** request message, and the protocol server responds with a **GetPreferredApprovalLineSoapOut** response message, as follows:

- 1. The protocol client asks the protocol server for the information about the preferred approval line of current content type using the **GetPreferredApprovalLine** web service method.
- 2. The protocol server responds with the **[XML](%5bMS-GLOS%5d.pdf)** of the preferred approval line corresponding to current content type and current user.

The following diagram shows the exchange between the protocol client and the protocol server.

*[MS-EAWF] — v20130206 Group Approval Web Service Protocol* 

*Copyright © 2013 Microsoft Corporation.* 

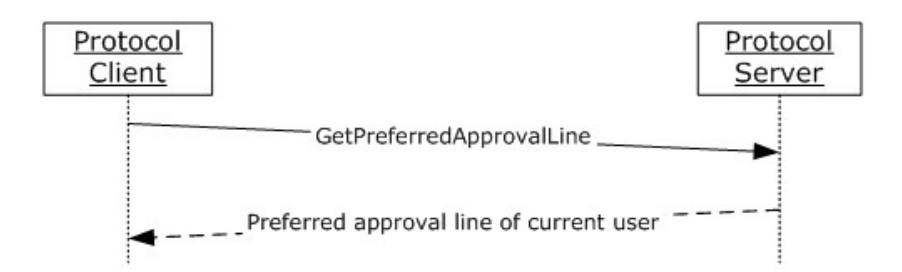

#### **Figure 7: Retrieving the preferred approval line of the current user**

### <span id="page-26-0"></span>**3.1.4.5.1 Messages**

### <span id="page-26-1"></span>**3.1.4.5.1.1 GetPreferredApprovalLineSoapIn**

A SOAP message that contains information required by the **GetPreferredApprovalLine** WSDL operation that is used to call the **GetPreferredApprovalLine** SOAP method.

The SOAP action value of the message is defined as follows:

http://schemas.microsoft.com/sharepoint/soap/EAWorkflow/GetPreferredApprovalLine

The SOAP body contains a **GetPreferredApprovalLine** element.

# <span id="page-26-2"></span>**3.1.4.5.1.2 GetPreferredApprovalLineSoapOut**

A SOAP message that contains results returned by the **GetPreferredApprovalLine** WSDL operation.

The SOAP action value of the message is defined as follows:

http://schemas.microsoft.com/sharepoint/soap/EAWorkflow/GetPreferredApprovalLine

The SOAP body contains a **GetPreferredApprovalLineResponse** element.

# <span id="page-26-3"></span>**3.1.4.5.2 Elements**

#### <span id="page-26-4"></span>**3.1.4.5.2.1 GetPreferredApprovalLine**

The input data of a **GetPreferredApprovalLine** WSDL operation defined as follows:

```
<s:element name="GetPreferredApprovalLine">
  <s:complexType>
    <s:sequence>
      <s:element name="userId" type="s:int" minOccurs="1" maxOccurs="1"/>
      <s:element name="contentTypeId" type="s:string" minOccurs="1" maxOccurs="1"/>
     </s:sequence>
   </s:complexType>
</s:element>
```
**userId:** A positive 32-bit integer that contains the valid user identifier identifying the user for the associated preferred approval line.

*[MS-EAWF] — v20130206 Group Approval Web Service Protocol* 

*Copyright © 2013 Microsoft Corporation.* 

**contentTypeId:** A string that contains the valid content type identifier of a document.

# <span id="page-27-0"></span>**3.1.4.5.2.2 GetPreferredApprovalLineResponse**

The following is the result data of a **GetPreferredApprovalLine** WSDL operation.

```
<s:element name="GetPreferredApprovalLineResponse">
  <s:complexType>
    <s:sequence>
      <s:element name="GetPreferredApprovalLineResult" minOccurs="1" maxOccurs="1">
        <s:complexType>
          <s:sequence>
             <s:element name="ApprovalLine" minOccurs="0" maxOccurs="1"/>
           </s:sequence>
        </s:complexType>
      </s:element>
    </s:sequence>
  </s:complexType>
</s:element>
```
**GetPreferredApprovalLineResult:** Contains an **ApprovalLine** element, found in [2.2.3.1,](#page-11-3) which specifies the preferred approval line for a content type.

# <span id="page-27-1"></span>**3.1.4.5.3 Complex Types**

None.

#### <span id="page-27-2"></span>**3.1.4.5.4 Simple Types**

None.

### <span id="page-27-3"></span>**3.1.4.5.5 Attributes**

None.

#### <span id="page-27-4"></span>**3.1.4.5.6 Groups**

None.

#### <span id="page-27-5"></span>**3.1.4.5.7 Attribute Groups**

None.

#### <span id="page-27-6"></span>**3.1.4.6 GetReceivingDepartment**

This operation is used to get the receiving organization for input content type and is defined as follows:

```
<wsdl:operation name="GetReceivingDepartment">
    <wsdl:input message="GetReceivingDepartmentSoapIn" />
    <wsdl:output message="GetReceivingDepartmentSoapOut" />
</wsdl:operation>
```
*[MS-EAWF] — v20130206 Group Approval Web Service Protocol* 

*Copyright © 2013 Microsoft Corporation.* 

The protocol client sends a **GetReceivingDepartmentSoapIn** request message, and the protocol server responds with a **GetReceivingDepartmentSoapOut** response message, as follows:

- 1. The protocol client asks the protocol server for information about the receiving organization of the current content type using the **GetReceivingDeparment** web service method.
- 2. The protocol server responds with the **[security group identifier](%5bMS-OFCGLOS%5d.pdf)** of receiving organization.

The following diagram shows the exchange between the protocol client and the protocol server.

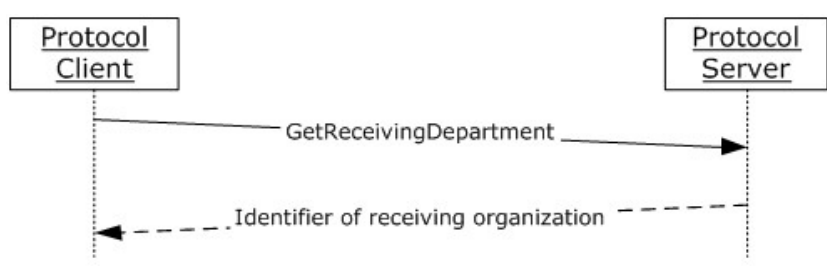

**Figure 8: Retrieving the security group identifier of the receiving organization**

# <span id="page-28-0"></span>**3.1.4.6.1 Messages**

### <span id="page-28-1"></span>**3.1.4.6.1.1 GetReceivingDepartmentSoapIn**

A SOAP message that contains information required by the **GetReceivingDepartment** WSDL operation that is used to call the **GetReceivingDepartment** SOAP method.

The SOAP action value of the message is defined as follows:

http://schemas.microsoft.com/sharepoint/soap/EAWorkflow/GetReceivingDepartment

The SOAP body contains a **GetReceivingDepartment** element.

# <span id="page-28-2"></span>**3.1.4.6.1.2 GetReceivingDepartmentSoapOut**

A SOAP message that contains results returned by the **GetReceivingDepartment** WSDL operation.

The SOAP action value of the message is defined as follows:

http://schemas.microsoft.com/sharepoint/soap/EAWorkflow/GetReceivingDepartment

The SOAP body contains a **GetReceivingDepartmentResponse** element.

#### <span id="page-28-3"></span>**3.1.4.6.2 Elements**

# <span id="page-28-4"></span>**3.1.4.6.2.1 GetReceivingDepartment**

The input data of a **GetReceivingDepartment** WSDL operation defined as follows:

```
<s:element name="GetReceivingDepartment">
  <s:complexType>
     <s:sequence>
```
*[MS-EAWF] — v20130206 Group Approval Web Service Protocol* 

*Copyright © 2013 Microsoft Corporation.* 

```
 <s:element name="contentTypeId" type="s:string" minOccurs="1" maxOccurs="1"/>
     </s:sequence>
   </s:complexType>
</s:element>
```
**contentTypeId:** A string which contains the valid content type identifier of a document.

# <span id="page-29-0"></span>**3.1.4.6.2.2 GetReceivingDepartmentResponse**

```
The following is the result data of a GetReceivingDepartment WSDL operation.
<s:element name="GetReceivingDepartmentResponse">
  <s:complexType>
     <s:sequence>
       <s:element name="GetReceivingDepartmentResult" minOccurs="1" maxOccurs="1">
         <s:complexType>
           <s:sequence>
             <s:element name="ReceivingDepartment" minOccurs="1" maxOccurs="1"/>
               <s:complexType>
                 <s:sequence>
                   <s:element name="ID" type="s:string" minOccurs="1" maxOccurs="1"/>
                 </s:sequence>
               </s:complexType>
            \langle/s:element>
          \langles: sequence>
         </s:complexType>
       </s:element>
     </s:sequence>
   </s:complexType>
</s:element>
```
**GetReceivingDepartmentResult:** Contains a **ReceivingDepartment** element that specifies a receiving organization for an input content type.

**ID:** An integer string that contains the security group identifier of the receiving organization for an input content type.

#### <span id="page-29-1"></span>**3.1.4.6.3 Complex Types**

None.

#### <span id="page-29-2"></span>**3.1.4.6.4 Simple Types**

None.

## <span id="page-29-3"></span>**3.1.4.6.5 Attributes**

None.

#### <span id="page-29-4"></span>**3.1.4.6.6 Groups**

None.

#### <span id="page-29-5"></span>**3.1.4.6.7 Attribute Groups**

None.

*[MS-EAWF] — v20130206 Group Approval Web Service Protocol* 

*Copyright © 2013 Microsoft Corporation.* 

# <span id="page-30-0"></span>**3.1.4.7 SetPreferredApprovalLine**

This operation is used to set the preferred approval line for a content type and is defined as follows:

```
<wsdl:operation name="SetPreferredApprovalLine">
    <wsdl:input message="SetPreferredApprovalLineSoapIn" />
     <wsdl:output message="SetPreferredApprovalLineSoapOut" />
</wsdl:operation>
```
The protocol client sends a **SetPreferredApprovalLineSoapIn** request message, and the protocol server responds with a **SetPreferredApprovalLineSoapOut** response message, as follows:

- 1. The protocol client asks the protocol server to specify the preferred approval line of the current content type using the **SetPreferredApprovalLine** web service method.
- 2. The protocol server responds with **true** if successful. Otherwise, it returns **false**.

The following diagram shows the exchange between the protocol client and the protocol server.

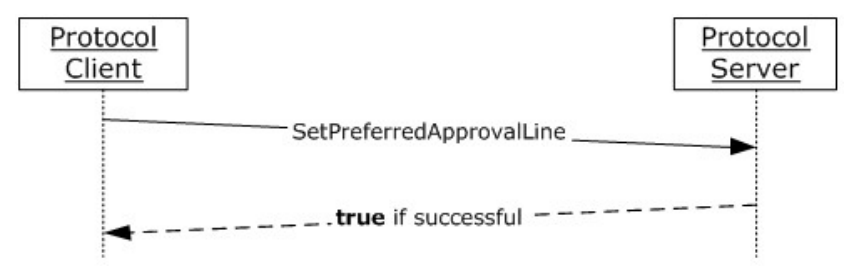

#### **Figure 9: Updating the preferred approval line of the current content type**

#### <span id="page-30-1"></span>**3.1.4.7.1 Messages**

#### <span id="page-30-2"></span>**3.1.4.7.1.1 SetPreferredApprovalLineSoapIn**

A SOAP message that contains information required by the **SetPreferredApprovalLine** WSDL operation that is used to call the **SetPreferredApprovalLine** SOAP method.

The SOAP action value of the message is defined as follows:

http://schemas.microsoft.com/sharepoint/soap/EAWorkflow/SetPreferredApprovalLine

The SOAP body contains a **SetPreferredApprovalLine** element.

#### <span id="page-30-3"></span>**3.1.4.7.1.2 SetPreferredApprovalLineSoapOut**

A SOAP message that contains results returned by the **GetPreferredApprovalLine** WSDL operation.

The SOAP action value of the message is defined as follows:

http://schemas.microsoft.com/sharepoint/soap/EAWorkflow/SetPreferredApprovalLine

The SOAP body contains a **SetPreferredApprovalLineResponse** element.

*[MS-EAWF] — v20130206 Group Approval Web Service Protocol* 

*Copyright © 2013 Microsoft Corporation.* 

# <span id="page-31-0"></span>**3.1.4.7.2 Elements**

# <span id="page-31-1"></span>**3.1.4.7.2.1 SetPreferredApprovalLine**

The input data of a **SetPreferredApprovalLine** WSDL operation defined as follows:

```
<s:element name="SetPreferredApprovalLine">
  <s:complexType>
     <s:sequence>
      <s:element name="userId" type="s:int" minOccurs="1" maxOccurs="1"/>
      <s:element name="contentTypeId" type="s:string" minOccurs="1" maxOccurs="1"/>
      <s:element name="approvalLineXml" type="s:string" minOccurs="1" maxOccurs="1"/>
    </s:sequence>
  </s:complexType>
</s:element>
```
**userId:** A positive 32-bit integer which contains the valid user identifier identifying the user for the associated preferred approval line.

**contentTypeId:** A string which contains the valid content type identifier of a document.

approvalLineXml: A string representing the ApprovalLine element, defined in [2.2.3.1,](#page-11-3) which specifies the preferred approval line. All of the following characters within this value MUST be escaped. All other characters MUST NOT be escaped.

- The ampersand  $(8)$  (ASCII hexadecimal 0x26) MUST be represented using the string " $\&$ amp;" (ASCII hexadecimal 0x26 0x61 0x6D 0x70 0x3B).
- The left angle bracket  $($  <  $)$  (ASCII hexadecimal 0x3C) MUST be represented using the string "<" (ASCII hexadecimal 0x26 x6C 0x74 0x3B).
- The right angle bracket  $(>)$  (ASCII hexadecimal  $0x3E$ ) MUST be represented using the string ">" (ASCII hexadecimal 0x26 0x67 0x74 0x3B).
- The apostrophe or single-quote character (') (ASCII hexadecimal 0x27) MUST be represented using the string "'" (ASCII hexadecimal 0x26 0x61 0x70 0x6F 0x73 0x3B).
- The double-quote character (") (ASCII hexadecimal 0x22) MUST be represented using the string """ (ASCII hexadecimal 0x26 0x71 0x75 0x6F 0x74 0x3B).

# <span id="page-31-2"></span>**3.1.4.7.2.2 SetPreferredApprovalLineResponse**

The following is the result data of a **SetPreferredApprovalLine** WSDL operation.

```
<s:element name="SetPreferredApprovalLineResponse">
  <s:complexType>
    <s:sequence>
      <s:element name="SetPreferredApprovalLineResult" type="s:boolean" minOccurs="1" 
maxOccurs="1"/>
    </s:sequence>
  </s:complexType>
</s:element>
```
**SetPreferredApprovalLineResult:** A Boolean that contains whether the preferred approval line is updated successfully.

*[MS-EAWF] — v20130206 Group Approval Web Service Protocol* 

*Copyright © 2013 Microsoft Corporation.* 

# <span id="page-32-0"></span>**3.1.4.7.3 Complex Types**

None.

# <span id="page-32-1"></span>**3.1.4.7.4 Simple Types**

None.

# <span id="page-32-2"></span>**3.1.4.7.5 Attributes**

None.

# <span id="page-32-3"></span>**3.1.4.7.6 Groups**

None.

# <span id="page-32-4"></span>**3.1.4.7.7 Attribute Groups**

<span id="page-32-8"></span>None.

# <span id="page-32-5"></span>**3.1.5 Timer Events**

<span id="page-32-7"></span>None.

# <span id="page-32-6"></span>**3.1.6 Other Local Events**

None.

*[MS-EAWF] — v20130206 Group Approval Web Service Protocol* 

*Copyright © 2013 Microsoft Corporation.* 

# <span id="page-33-0"></span>**4 Protocol Examples**

## <span id="page-33-1"></span>**4.1 GetCurrentUserFromWeb**

To retrieve the current user information of a site (2), the protocol client sends the following SOAP message:

```
<soap:Envelope xmlns:soap="http://schemas.xmlsoap.org/soap/envelope/">
<soap:Body>
<GetCurrentUserFromWeb xmlns="http://schemas.microsoft.com/sharepoint/soap/EAWorkflow/">
</GetCurrentUserFromWeb>
</soap:Body>
</soap:Envelope>
```
#### The protocol server returns the current user information of a site (2) in the form of the following SOAP message:

```
<?xml version="1.0" encoding="utf-8"?>
<soap:Envelope xmlns:soap="http://schemas.xmlsoap.org/soap/envelope/" 
xmlns:xsi="http://www.w3.org/2001/XMLSchema-instance" 
xmlns:xsd="http://www.w3.org/2001/XMLSchema">
  <soap:Body>
     <GetCurrentUserFromWebResponse 
xmlns="http://schemas.microsoft.com/sharepoint/soap/EAWorkflow/">
      <GetCurrentUserFromWebResult>
         <CurrentUserFromWeb>
           <ID>17</ID>
           <LoginName>mydomain\user1</LoginName>
           <Email>user1@mydomain.com</Email>
         </CurrentUserFromWeb>
       </GetCurrentUserFromWebResult>
     </GetCurrentUserFromWebResponse>
   </soap:Body>
</soap:Envelope>
```
# <span id="page-33-2"></span>**4.2 GetDocumentLockStatus**

To retrieve the document check out status, the protocol client sends the following SOAP message:

```
<soap:Envelope xmlns:soap="http://schemas.xmlsoap.org/soap/envelope/">
  <soap:Body> <GetDocumentLockStatus 
xmlns="http://schemas.microsoft.com/sharepoint/soap/EAWorkflow/"> 
<documentUrl>http://www.contoso.com/my approval/sample.docx</documentUrl> 
</GetDocumentLockStatus> </soap:Body>
</soap:Envelope>
```
#### The protocol server returns the document check out status in the form of the following SOAP message:

```
<?xml version="1.0" encoding="utf-8"?>
<soap:Envelope xmlns:soap="http://schemas.xmlsoap.org/soap/envelope/" 
xmlns:xsi="http://www.w3.org/2001/XMLSchema-instance" 
xmlns:xsd="http://www.w3.org/2001/XMLSchema">
   <soap:Body>
```
*[MS-EAWF] — v20130206 Group Approval Web Service Protocol* 

*Copyright © 2013 Microsoft Corporation.* 

```
 <GetDocumentLockStatusResponse 
xmlns="http://schemas.microsoft.com/sharepoint/soap/EAWorkflow/">
      <GetDocumentLockStatusResult>
         <LockStatus>
           <Type>shortterm</Type>
           <User>17</User>
         </LockStatus>
       </GetDocumentLockStatusResult>
     </GetDocumentLockStatusResponse>
   </soap:Body>
</soap:Envelope>
```
# <span id="page-34-0"></span>**4.3 GetIsBackwardSigning**

To retrieve the backward signing flag, the protocol client sends the following SOAP message:

```
<soap:Envelope xmlns:soap="http://schemas.xmlsoap.org/soap/envelope/">
   <soap:Body>
    <GetIsBackwardSigning xmlns="http://schemas.microsoft.com/sharepoint/soap/EAWorkflow/">
<contentTypeId>0x010100BE38E8CD20424EBBA7CC1546E8BF49B7007EABF8A777E841499F4FDE601F16D0FB004D
9949F22610BE48B0047E011A2F60F7</contentTypeId>
     </GetIsBackwardSigning>
   </soap:Body>
</soap:Envelope>
```
The protocol server returns the backward signing flag in the form of the following SOAP message:

```
<?xml version="1.0" encoding="utf-8"?>
<soap:Envelope xmlns:soap="http://schemas.xmlsoap.org/soap/envelope/" 
xmlns:xsi="http://www.w3.org/2001/XMLSchema-instance" 
xmlns:xsd="http://www.w3.org/2001/XMLSchema">
   <soap:Body>
     <GetIsBackwardSigningResponse 
xmlns="http://schemas.microsoft.com/sharepoint/soap/EAWorkflow/">
       <GetIsBackwardSigningResult>
         <IsBackwardSigning>
           <Value>True</Value>
         </IsBackwardSigning>
       </GetIsBackwardSigningResult>
     </GetIsBackwardSigningResponse>
   </soap:Body>
</soap:Envelope>
```
# <span id="page-34-1"></span>**4.4 GetNewDocumentId**

To retrieve the label information, the protocol client sends the following SOAP message:

```
<soap:Envelope xmlns:soap="http://schemas.xmlsoap.org/soap/envelope/">
  <soap:Body>
     <GetNewDocumentId xmlns="http://schemas.microsoft.com/sharepoint/soap/EAWorkflow/">
      <fileUrl>http://www.contoso.com/my approval/sample.docx</fileUrl>
      <orgId>34</orgId>
     </GetNewDocumentId>
   </soap:Body>
```
*[MS-EAWF] — v20130206 Group Approval Web Service Protocol* 

*Copyright © 2013 Microsoft Corporation.* 

</soap:Envelope>

The protocol server returns the label information in the form of the following SOAP message:

```
<?xml version="1.0" encoding="utf-8"?>
<soap:Envelope xmlns:soap="http://schemas.xmlsoap.org/soap/envelope/" 
xmlns:xsi="http://www.w3.org/2001/XMLSchema-instance" 
xmlns:xsd="http://www.w3.org/2001/XMLSchema">
  <soap:Body>
     <GetNewDocumentIdResponse 
xmlns="http://schemas.microsoft.com/sharepoint/soap/EAWorkflow/">
       <GetNewDocumentIdResult>
         <LabelMetaProperty>
           <EawfCompanyName>Contoso</EawfCompanyName>
           <EawfDepartmentCode>RND</EawfDepartmentCode>
           <EawfSubmittedYear>2008</EawfSubmittedYear>
           <EawfSequenceNumber>00039</EawfSequenceNumber>
           <EawfDocumentId> Contoso-RND-2008-00039</EawfDocumentId>
         </LabelMetaProperty>
       </GetNewDocumentIdResult>
     </GetNewDocumentIdResponse>
   </soap:Body>
</soap:Envelope>
```
# <span id="page-35-0"></span>**4.5 GetPreferredApprovalLine**

<span id="page-35-1"></span>To retrieve the preferred approval line information for an input content type, the protocol client sends the following SOAP message:

```
<soap:Envelope xmlns:soap="http://schemas.xmlsoap.org/soap/envelope/">
   <soap:Body>
    <GetPreferredApprovalLine 
xmlns="http://schemas.microsoft.com/sharepoint/soap/EAWorkflow/">
      <userId>22</userId>
<contentTypeId>0x010100BE38E8CD20424EBBA7CC1546E8BF49B7007EABF8A777E841499F4FDE601F16D0FB004D
9949F22610BE48B0047E011A2F60F7</contentTypeId>
     </GetPreferredApprovalLine>
   </soap:Body>
</soap:Envelope>
```
The protocol server returns the preferred approval line information for an input content type in the form of the following SOAP message:

```
<?xml version="1.0" encoding="utf-8"?>
<soap:Envelope xmlns:soap="http://schemas.xmlsoap.org/soap/envelope/" 
xmlns:xsi="http://www.w3.org/2001/XMLSchema-instance" 
xmlns:xsd="http://www.w3.org/2001/XMLSchema">
   <soap:Body>
     <GetPreferredApprovalLineResponse 
xmlns="http://schemas.microsoft.com/sharepoint/soap/EAWorkflow/">
      <GetPreferredApprovalLineResult>
         <ApprovalLine 
ContentTypeId="0x010100BE38E8CD20424EBBA7CC1546E8BF49B7007EABF8A777E841499F4FDE601F16D0FB004D
9949F22610BE48B0047E011A2F60F7">
           <Participant>
```
*[MS-EAWF] — v20130206 Group Approval Web Service Protocol* 

*Copyright © 2013 Microsoft Corporation.* 

```
 <ID>22</ID>
             <Type>Person</Type>
             <Order>0</Order>
             <ApprovalType>Normal</ApprovalType>
             <Department>16</Department>
           </Participant>
           <Participant>
            <TD>18</TD>
             <Type>Person</Type>
             <Order>1</Order>
             <ApprovalType>Normal</ApprovalType>
             <Department>16</Department>
           </Participant>
           <Participant>
             <ID>19</ID>
             <Type>Person</Type>
             <Order>2</Order>
             <ApprovalType>Normal</ApprovalType>
             <Department>16</Department>
           </Participant>
           <Participant>
             <ID>
< / _{\rm ID>} <Type>Empty</Type>
             <Order>3</Order>
             <ApprovalType>Normal</ApprovalType>
             <Department>
</Department>
           </Participant>
         </ApprovalLine>
       </GetPreferredApprovalLineResult>
     </GetPreferredApprovalLineResponse>
   </soap:Body>
</soap:Envelope>
```
# <span id="page-36-0"></span>**4.6 GetReceivingDepartment**

<span id="page-36-1"></span>To retrieve the receiving organization for an input content type, the protocol client sends the following SOAP message:

```
<soap:Envelope xmlns:soap="http://schemas.xmlsoap.org/soap/envelope/">
  <soap:Body>
    <GetReceivingDepartment xmlns="http://schemas.microsoft.com/sharepoint/soap/EAWorkflow/">
<contentTypeId>0x010100BE38E8CD20424EBBA7CC1546E8BF49B7007EABF8A777E841499F4FDE601F16D0FB004D
9949F22610BE48B0047E011A2F60F7</contentTypeId>
    </GetReceivingDepartment>
   </soap:Body>
</soap:Envelope>
```
The protocol server returns the receiving organization for an input content type in the form of the following SOAP message:

```
<?xml version="1.0" encoding="utf-8"?>
```
*[MS-EAWF] — v20130206 Group Approval Web Service Protocol* 

*Copyright © 2013 Microsoft Corporation.* 

```
<soap:Envelope xmlns:soap="http://schemas.xmlsoap.org/soap/envelope/" 
xmlns:xsi="http://www.w3.org/2001/XMLSchema-instance" 
xmlns:xsd="http://www.w3.org/2001/XMLSchema">
  <soap:Body>
     <GetReceivingDepartmentResponse 
xmlns="http://schemas.microsoft.com/sharepoint/soap/EAWorkflow/">
       <GetReceivingDepartmentResult>
         <ReceivingDepartment>
           <ID>16</ID>
         </ReceivingDepartment>
       </GetReceivingDepartmentResult>
     </GetReceivingDepartmentResponse>
   </soap:Body>
</soap:Envelope>
```
#### <span id="page-37-0"></span>**4.7 SetPreferredApprovalLine**

<span id="page-37-1"></span>To specify the preferred approval line information for an input content type, the protocol client sends the following SOAP message:

```
<soap:Envelope xmlns:soap="http://schemas.xmlsoap.org/soap/envelope/">
   <soap:Body>
    <SetPreferredApprovalLine 
xmlns="http://schemas.microsoft.com/sharepoint/soap/EAWorkflow/">
      <userId>22</userId>
<contentTypeId>0x010100BE38E8CD20424EBBA7CC1546E8BF49B7007EABF8A777E841499F4FDE601F16D0FB004D
9949F22610BE48B0047E011A2F60F7</contentTypeId>
     <approvalLineXml>&lt; ApprovalLine
ContentTypeId="0x010100BE38E8CD20424EBBA7CC1546E8BF49B7007EABF8A777E841499F4FDE601F16D0F
B004D9949F22610BE48B0047E011A2F60F7&quot; sqt; slt; llt; Participantsqt; slt; IDsqt; llt; Type>Person</Type&gt;&lt;Order&gt;O&lt;/Order&gt;&lt;ApprovalType&gt;Normal&lt;/ApprovalT
ype> < Department&gt; 34&lt; / Department&gt; &lt; / Participant&gt; &lt; Participant&gt; &lt; ID&g
t;18</ID&qt;&lt;Type&qt;Person&lt;/Type&qt;&lt;Order&qt;1&lt;/Order&qt;&lt;ApprovalType&qt
;Normal</ApprovalType&gt;&lt;Department&gt;16&lt;/Department&gt;&lt;/Participant&gt;&lt;Pa
rticipant&qt;<ID&qt;&lt;/ID&qt;&lt;Type&qt;Empty&lt;/Type&qt;&lt;Order&qt;2&lt;/Order&qt;&
lt;ApprovalType>Normal</ApprovalType&gt;&lt;Department&gt;&lt;/Department&gt;&lt;/Parti
cipant> < Participant&gt; &lt; ID&gt; &lt; /ID&gt; &lt; Type&gt; Empty&lt; /Type&gt; &lt; Order&gt;
3</Order&gt;&lt;ApprovalType&gt;Normal&lt;/ApprovalType&gt;&lt;Department&gt;&lt;/Departme
nt> < / Participant&gt; &lt; / ApprovalLine&gt; </approvalLineXml>
    </SetPreferredApprovalLine>
   </soap:Body>
</soap:Envelope>
```
The protocol server returns Boolean value specifying whether the preferred approval line is updated in the form of the following SOAP message:

```
<?xml version="1.0" encoding="utf-8"?>
<soap:Envelope xmlns:soap="http://schemas.xmlsoap.org/soap/envelope/" 
xmlns:xsi="http://www.w3.org/2001/XMLSchema-instance" 
xmlns:xsd="http://www.w3.org/2001/XMLSchema">
   <soap:Body>
     <SetPreferredApprovalLineResponse 
xmlns="http://schemas.microsoft.com/sharepoint/soap/EAWorkflow/">
       <SetPreferredApprovalLineResult>true</SetPreferredApprovalLineResult>
     </SetPreferredApprovalLineResponse>
   </soap:Body>
```
*[MS-EAWF] — v20130206 Group Approval Web Service Protocol* 

*Copyright © 2013 Microsoft Corporation.* 

</soap:Envelope>

*[MS-EAWF] — v20130206 Group Approval Web Service Protocol* 

*Copyright © 2013 Microsoft Corporation.* 

# <span id="page-39-0"></span>**5 Security**

# <span id="page-39-1"></span>**5.1 Security Considerations for Implementers**

<span id="page-39-3"></span>This protocol introduces no additional security considerations beyond those applicable to its underlying protocols.

# <span id="page-39-2"></span>**5.2 Index of Security Parameters**

<span id="page-39-4"></span>None.

*[MS-EAWF] — v20130206 Group Approval Web Service Protocol* 

*Copyright © 2013 Microsoft Corporation.* 

# <span id="page-40-0"></span>**6 Appendix A: Full WSDL**

For ease of implementation, the full WSDL is provided, as follows:

```
<?xml version="1.0" encoding="utf-8"?>
<wsdl:definitions xmlns:soap="http://schemas.xmlsoap.org/wsdl/soap/" 
xmlns:tns="http://schemas.microsoft.com/sharepoint/soap/EAWorkflow/" 
xmlns:s="http://www.w3.org/2001/XMLSchema" 
xmlns:soap12="http://schemas.xmlsoap.org/wsdl/soap12/" 
targetNamespace="http://schemas.microsoft.com/sharepoint/soap/EAWorkflow/" 
xmlns:wsdl="http://schemas.xmlsoap.org/wsdl/">
   <wsdl:types>
     <s:schema elementFormDefault="qualified" 
targetNamespace="http://schemas.microsoft.com/sharepoint/soap/EAWorkflow/">
       <s:import namespace="http://www.w3.org/2001/XMLSchema" />
       <s:element name="GetNewDocumentId">
         <s:complexType>
           <s:sequence>
             <s:element minOccurs="1" maxOccurs="1" name="fileUrl" type="s:string" />
             <s:element minOccurs="1" maxOccurs="1" name="orgId" type="s:int" />
           </s:sequence>
         </s:complexType>
       </s:element>
       <s:element name="GetNewDocumentIdResponse">
         <s:complexType>
           <s:sequence>
             <s:element minOccurs="1" maxOccurs="1" name="GetNewDocumentIdResult">
               <s:complexType>
                 <s:sequence>
                   <s:element minOccurs="1" maxOccurs="1" name="LabelMetaProperty">
                     <s:complexType>
                       <s:sequence>
                         <s:element name="EawfCompanyName" type="s:string" minOccurs="0" 
maxOccurs="1" />
                         <s:element name="EawfDepartment" type="s:string" minOccurs="0" 
maxOccurs="1" />
                         <s:element name="EawfDepartmentCode" type="s:string" minOccurs="0" 
maxOccurs="1" />
                         <s:element name="EawfSubmittedYear" type="s:string" minOccurs="0" 
maxOccurs="1" />
                         <s:element name="EawfSequenceNumber" type="s:string" minOccurs="0" 
maxOccurs="1" />
                         <s:any minOccurs="0" maxOccurs="unbounded" namespace="##local" />
                        <s:element name="EawfDocumentId" type="s:string" minOccurs="1" 
maxOccurs="1" />
                       </s:sequence>
                     </s:complexType>
                   </s:element>
                 </s:sequence>
               </s:complexType>
             </s:element>
           </s:sequence>
         </s:complexType>
       </s:element>
       <s:element name="GetCurrentUserFromWeb">
         <s:complexType />
       </s:element>
       <s:element name="GetCurrentUserFromWebResponse">
         <s:complexType>
```
*[MS-EAWF] — v20130206 Group Approval Web Service Protocol* 

*Copyright © 2013 Microsoft Corporation.* 

```
 <s:sequence>
             <s:element minOccurs="1" maxOccurs="1" name="GetCurrentUserFromWebResult">
               <s:complexType>
                 <s:sequence>
                   <s:element minOccurs="1" maxOccurs="1" name="CurrentUserFromWeb">
                     <s:complexType>
                       <s:sequence>
                         <s:element name="ID" type="s:string" minOccurs="1" maxOccurs="1" />
                        <s:element name="LoginName" type="s:string" minOccurs="1" 
maxOccurs="1" />
                         <s:element name="Email" type="s:string" minOccurs="1" maxOccurs="1" 
/ </s:sequence>
                     </s:complexType> </s:element>
                 </s:sequence>
               </s:complexType>
             </s:element>
           </s:sequence>
         </s:complexType>
       </s:element>
       <s:element name="GetPreferredApprovalLine">
         <s:complexType>
           <s:sequence>
             <s:element minOccurs="1" maxOccurs="1" name="userId" type="s:int" />
             <s:element minOccurs="1" maxOccurs="1" name="contentTypeId" type="s:string" />
           </s:sequence>
         </s:complexType>
       </s:element>
       <s:element name="GetPreferredApprovalLineResponse">
         <s:complexType>
           <s:sequence>
             <s:element minOccurs="1" maxOccurs="1" name="GetPreferredApprovalLineResult">
               <s:complexType>
                 <s:sequence>
                   <s:element name="ApprovalLine" minOccurs="0" maxOccurs="1">
                     <s:complexType>
                       <s:sequence>
                         <s:element name="Participant" minOccurs="1" maxOccurs="unbounded"> 
<s:complexType>
                             <s:sequence>
                               <s:element name="ID" type="s:string" minOccurs="1" 
maxOccurs="1" />
                               <s:element name="Type" type="s:string" minOccurs="1" 
maxOccurs="1" />
                               <s:element name="Order" type="s:string" minOccurs="1" 
maxOccurs="1" />
                               <s:element name="ApprovalType" type="s:string" minOccurs="1" 
maxOccurs="1" />
                               <s:element name="Department" type="s:string" minOccurs="1" 
maxOccurs="1" />
                             </s:sequence>
                           </s:complexType>
                         </s:element> </s:sequence>
                       <s:attribute name="ContentTypeId" type="s:string" use="required" /> 
</s:complexType>
                   </s:element>
                 </s:sequence>
               </s:complexType>
             </s:element>
           </s:sequence>
```
*Copyright © 2013 Microsoft Corporation.* 

*Release: February 11, 2013* 

*42 / 52*

```
 </s:complexType>
       </s:element>
       <s:element name="SetPreferredApprovalLine">
         <s:complexType>
           <s:sequence>
             <s:element minOccurs="1" maxOccurs="1" name="userId" type="s:int" />
             <s:element minOccurs="1" maxOccurs="1" name="contentTypeId" type="s:string" />
             <s:element minOccurs="1" maxOccurs="1" name="approvalLineXml" type="s:string" />
           </s:sequence>
         </s:complexType>
       </s:element>
       <s:element name="SetPreferredApprovalLineResponse">
         <s:complexType>
           <s:sequence>
             <s:element minOccurs="1" maxOccurs="1" name="SetPreferredApprovalLineResult" 
type="s:boolean" />
          </s:sequence>
         </s:complexType>
       </s:element>
       <s:element name="GetReceivingDepartment">
         <s:complexType>
          <s:sequence>
             <s:element minOccurs="1" maxOccurs="1" name="contentTypeId" type="s:string" />
           </s:sequence>
         </s:complexType>
       </s:element>
       <s:element name="GetReceivingDepartmentResponse">
         <s:complexType>
           <s:sequence>
             <s:element minOccurs="1" maxOccurs="1" name="GetReceivingDepartmentResult">
               <s:complexType>
                 <s:sequence>
                   <s:element name="ReceivingDepartment" minOccurs="1" maxOccurs="1">
                     <s:complexType> <s:sequence> 
<s:element name="ID" type="s:string" minOccurs="1" maxOccurs="1" /> 
</s:sequence> </s:complexType>
                   </s:element>
                 </s:sequence>
               </s:complexType>
             </s:element>
           </s:sequence>
         </s:complexType>
       </s:element>
       <s:element name="GetIsBackwardSigning">
         <s:complexType>
           <s:sequence>
             <s:element minOccurs="1" maxOccurs="1" name="contentTypeId" type="s:string" />
           </s:sequence>
         </s:complexType>
       </s:element>
       <s:element name="GetIsBackwardSigningResponse">
         <s:complexType>
           <s:sequence>
             <s:element minOccurs="1" maxOccurs="1" name="GetIsBackwardSigningResult">
               <s:complexType>
                 <s:sequence>
                   <s:element name="IsBackwardSigning" minOccurs="1" maxOccurs="1">
```
*Copyright © 2013 Microsoft Corporation.* 

```
 <s:complexType> <s:sequence> 
<s:element name="Value" type="s:string" minOccurs="1" maxOccurs="1" /> 
</s:sequence> </s:complexType>
                   </s:element>
                 </s:sequence>
               </s:complexType>
             </s:element>
           </s:sequence>
         </s:complexType>
       </s:element>
       <s:element name="GetDocumentLockStatus">
         <s:complexType>
           <s:sequence>
             <s:element minOccurs="1" maxOccurs="1" name="documentUrl" type="s:string" />
          \langles: sequence>
         </s:complexType>
       </s:element>
       <s:element name="GetDocumentLockStatusResponse">
         <s:complexType>
           <s:sequence>
             <s:element minOccurs="1" maxOccurs="1" name="GetDocumentLockStatusResult">
               <s:complexType>
                 <s:sequence>
                   <s:element name="LockStatus" minOccurs="1" maxOccurs="1">
                     <s:complexType>
                       <s:sequence>
                         <s:element name="Type" type="s:string" minOccurs="1" maxOccurs="1" />
                        <s:element name="User" type="s:string" minOccurs="1" maxOccurs="1" />
                      \langles: sequence>
                     </s:complexType>
                   </s:element>
                 </s:sequence>
               </s:complexType>
            \langle/s:element>
           </s:sequence>
         </s:complexType>
       </s:element>
     </s:schema>
   </wsdl:types>
   <wsdl:message name="GetNewDocumentIdSoapIn">
     <wsdl:part name="parameters" element="tns:GetNewDocumentId" />
   </wsdl:message>
   <wsdl:message name="GetNewDocumentIdSoapOut">
     <wsdl:part name="parameters" element="tns:GetNewDocumentIdResponse" />
   </wsdl:message>
   <wsdl:message name="GetCurrentUserFromWebSoapIn">
     <wsdl:part name="parameters" element="tns:GetCurrentUserFromWeb" />
   </wsdl:message>
   <wsdl:message name="GetCurrentUserFromWebSoapOut">
     <wsdl:part name="parameters" element="tns:GetCurrentUserFromWebResponse" />
   </wsdl:message>
  <wsdl:message name="GetPreferredApprovalLineSoapIn">
     <wsdl:part name="parameters" element="tns:GetPreferredApprovalLine" />
   </wsdl:message>
   <wsdl:message name="GetPreferredApprovalLineSoapOut">
     <wsdl:part name="parameters" element="tns:GetPreferredApprovalLineResponse" />
   </wsdl:message>
   <wsdl:message name="SetPreferredApprovalLineSoapIn">
     <wsdl:part name="parameters" element="tns:SetPreferredApprovalLine" />
```
*Copyright © 2013 Microsoft Corporation.* 

```
 </wsdl:message>
   <wsdl:message name="SetPreferredApprovalLineSoapOut">
     <wsdl:part name="parameters" element="tns:SetPreferredApprovalLineResponse" />
   </wsdl:message>
   <wsdl:message name="GetReceivingDepartmentSoapIn">
     <wsdl:part name="parameters" element="tns:GetReceivingDepartment" />
   </wsdl:message>
   <wsdl:message name="GetReceivingDepartmentSoapOut">
     <wsdl:part name="parameters" element="tns:GetReceivingDepartmentResponse" />
   </wsdl:message>
   <wsdl:message name="GetIsBackwardSigningSoapIn">
     <wsdl:part name="parameters" element="tns:GetIsBackwardSigning" />
   </wsdl:message>
   <wsdl:message name="GetIsBackwardSigningSoapOut">
     <wsdl:part name="parameters" element="tns:GetIsBackwardSigningResponse" />
   </wsdl:message>
   <wsdl:message name="GetDocumentLockStatusSoapIn">
     <wsdl:part name="parameters" element="tns:GetDocumentLockStatus" />
   </wsdl:message>
   <wsdl:message name="GetDocumentLockStatusSoapOut">
     <wsdl:part name="parameters" element="tns:GetDocumentLockStatusResponse" />
   </wsdl:message>
   <wsdl:portType name="EAWorkflowSoap">
     <wsdl:operation name="GetNewDocumentId">
       <wsdl:input message="tns:GetNewDocumentIdSoapIn" />
       <wsdl:output message="tns:GetNewDocumentIdSoapOut" />
     </wsdl:operation>
     <wsdl:operation name="GetCurrentUserFromWeb">
       <wsdl:input message="tns:GetCurrentUserFromWebSoapIn" />
       <wsdl:output message="tns:GetCurrentUserFromWebSoapOut" />
     </wsdl:operation>
     <wsdl:operation name="GetPreferredApprovalLine">
       <wsdl:input message="tns:GetPreferredApprovalLineSoapIn" />
       <wsdl:output message="tns:GetPreferredApprovalLineSoapOut" />
     </wsdl:operation>
     <wsdl:operation name="SetPreferredApprovalLine">
       <wsdl:input message="tns:SetPreferredApprovalLineSoapIn" />
       <wsdl:output message="tns:SetPreferredApprovalLineSoapOut" />
     </wsdl:operation>
     <wsdl:operation name="GetReceivingDepartment">
       <wsdl:input message="tns:GetReceivingDepartmentSoapIn" />
       <wsdl:output message="tns:GetReceivingDepartmentSoapOut" />
     </wsdl:operation>
     <wsdl:operation name="GetIsBackwardSigning">
       <wsdl:input message="tns:GetIsBackwardSigningSoapIn" />
       <wsdl:output message="tns:GetIsBackwardSigningSoapOut" />
     </wsdl:operation>
     <wsdl:operation name="GetDocumentLockStatus">
       <wsdl:input message="tns:GetDocumentLockStatusSoapIn" />
       <wsdl:output message="tns:GetDocumentLockStatusSoapOut" />
     </wsdl:operation>
   </wsdl:portType>
   <wsdl:binding name="EAWorkflowSoap" type="tns:EAWorkflowSoap">
     <soap:binding transport="http://schemas.xmlsoap.org/soap/http" />
     <wsdl:operation name="GetNewDocumentId">
       <soap:operation 
soapAction="http://schemas.microsoft.com/sharepoint/soap/EAWorkflow/GetNewDocumentId" 
style="document" />
       <wsdl:input>
```
*Copyright © 2013 Microsoft Corporation.* 

*Release: February 11, 2013* 

*45 / 52*

```
 <soap:body use="literal" />
       </wsdl:input>
       <wsdl:output>
         <soap:body use="literal" />
       </wsdl:output>
     </wsdl:operation>
     <wsdl:operation name="GetCurrentUserFromWeb">
       <soap:operation 
soapAction="http://schemas.microsoft.com/sharepoint/soap/EAWorkflow/GetCurrentUserFromWeb" 
style="document" />
       <wsdl:input>
         <soap:body use="literal" />
       </wsdl:input>
       <wsdl:output>
         <soap:body use="literal" />
       </wsdl:output>
     </wsdl:operation>
     <wsdl:operation name="GetPreferredApprovalLine">
       <soap:operation 
soapAction="http://schemas.microsoft.com/sharepoint/soap/EAWorkflow/GetPreferredApprovalLine" 
style="document" />
       <wsdl:input>
         <soap:body use="literal" />
       </wsdl:input>
       <wsdl:output>
         <soap:body use="literal" />
       </wsdl:output>
     </wsdl:operation>
     <wsdl:operation name="SetPreferredApprovalLine">
       <soap:operation 
soapAction="http://schemas.microsoft.com/sharepoint/soap/EAWorkflow/SetPreferredApprovalLine" 
style="document" />
      <wsdl:input>
         <soap:body use="literal" />
       </wsdl:input>
       <wsdl:output>
         <soap:body use="literal" />
       </wsdl:output>
     </wsdl:operation>
     <wsdl:operation name="GetReceivingDepartment">
       <soap:operation 
soapAction="http://schemas.microsoft.com/sharepoint/soap/EAWorkflow/GetReceivingDepartment" 
style="document" />
       <wsdl:input>
         <soap:body use="literal" />
       </wsdl:input>
       <wsdl:output>
         <soap:body use="literal" />
       </wsdl:output>
     </wsdl:operation>
     <wsdl:operation name="GetIsBackwardSigning">
       <soap:operation 
soapAction="http://schemas.microsoft.com/sharepoint/soap/EAWorkflow/GetIsBackwardSigning" 
style="document" />
       <wsdl:input>
         <soap:body use="literal" />
       </wsdl:input>
       <wsdl:output>
         <soap:body use="literal" />
       </wsdl:output>
```
*Copyright © 2013 Microsoft Corporation.* 

```
 </wsdl:operation>
     <wsdl:operation name="GetDocumentLockStatus">
       <soap:operation 
soapAction="http://schemas.microsoft.com/sharepoint/soap/EAWorkflow/GetDocumentLockStatus" 
style="document" />
       <wsdl:input>
         <soap:body use="literal" />
       </wsdl:input>
       <wsdl:output>
         <soap:body use="literal" />
       </wsdl:output>
     </wsdl:operation>
   </wsdl:binding>
   <wsdl:binding name="EAWorkflowSoap12" type="tns:EAWorkflowSoap">
     <soap12:binding transport="http://schemas.xmlsoap.org/soap/http" />
     <wsdl:operation name="GetNewDocumentId">
       <soap12:operation 
soapAction="http://schemas.microsoft.com/sharepoint/soap/EAWorkflow/GetNewDocumentId" 
style="document" />
       <wsdl:input>
         <soap12:body use="literal" />
       </wsdl:input>
       <wsdl:output>
         <soap12:body use="literal" />
       </wsdl:output>
     </wsdl:operation>
     <wsdl:operation name="GetCurrentUserFromWeb">
       <soap12:operation 
soapAction="http://schemas.microsoft.com/sharepoint/soap/EAWorkflow/GetCurrentUserFromWeb" 
style="document" />
       <wsdl:input>
         <soap12:body use="literal" />
       </wsdl:input>
       <wsdl:output>
         <soap12:body use="literal" />
       </wsdl:output>
     </wsdl:operation>
     <wsdl:operation name="GetPreferredApprovalLine">
       <soap12:operation 
soapAction="http://schemas.microsoft.com/sharepoint/soap/EAWorkflow/GetPreferredApprovalLine" 
style="document" />
       <wsdl:input>
         <soap12:body use="literal" />
       </wsdl:input>
       <wsdl:output>
         <soap12:body use="literal" />
       </wsdl:output>
     </wsdl:operation>
     <wsdl:operation name="SetPreferredApprovalLine">
       <soap12:operation 
soapAction="http://schemas.microsoft.com/sharepoint/soap/EAWorkflow/SetPreferredApprovalLine" 
style="document" />
       <wsdl:input>
         <soap12:body use="literal" />
       </wsdl:input>
       <wsdl:output>
         <soap12:body use="literal" />
       </wsdl:output>
     </wsdl:operation>
     <wsdl:operation name="GetReceivingDepartment">
```
*Copyright © 2013 Microsoft Corporation.* 

```
 <soap12:operation 
soapAction="http://schemas.microsoft.com/sharepoint/soap/EAWorkflow/GetReceivingDepartment" 
style="document" />
      <wsdl:input>
         <soap12:body use="literal" />
       </wsdl:input>
       <wsdl:output>
         <soap12:body use="literal" />
       </wsdl:output>
     </wsdl:operation>
     <wsdl:operation name="GetIsBackwardSigning">
       <soap12:operation 
soapAction="http://schemas.microsoft.com/sharepoint/soap/EAWorkflow/GetIsBackwardSigning" 
style="document" />
      <wsdl:input>
         <soap12:body use="literal" />
       </wsdl:input>
       <wsdl:output>
         <soap12:body use="literal" />
      </wsdl:output>
     </wsdl:operation>
     <wsdl:operation name="GetDocumentLockStatus">
       <soap12:operation 
soapAction="http://schemas.microsoft.com/sharepoint/soap/EAWorkflow/GetDocumentLockStatus" 
style="document" />
       <wsdl:input>
         <soap12:body use="literal" />
       </wsdl:input>
       <wsdl:output>
         <soap12:body use="literal" />
       </wsdl:output>
     </wsdl:operation>
   </wsdl:binding>
</wsdl:definitions>
```
# <span id="page-48-0"></span>**7 Appendix B: Product Behavior**

<span id="page-48-1"></span>The information in this specification is applicable to the following Microsoft products or supplemental software. References to product versions include released service packs:

- Microsoft Office SharePoint Server 2007 CHT, CHS, KOR, JPN LANGPAK
- Microsoft SharePoint Server 2010 JPN, KOR, CHT, CHS LANGPAK

Exceptions, if any, are noted below. If a service pack or Quick Fix Engineering (QFE) number appears with the product version, behavior changed in that service pack or QFE. The new behavior also applies to subsequent service packs of the product unless otherwise specified. If a product edition appears with the product version, behavior is different in that product edition.

Unless otherwise specified, any statement of optional behavior in this specification that is prescribed using the terms SHOULD or SHOULD NOT implies product behavior in accordance with the SHOULD or SHOULD NOT prescription. Unless otherwise specified, the term MAY implies that the product does not follow the prescription.

*[MS-EAWF] — v20130206 Group Approval Web Service Protocol* 

*Copyright © 2013 Microsoft Corporation.* 

# <span id="page-49-0"></span>**8 Change Tracking**

<span id="page-49-1"></span>No table of changes is available. The document is either new or has had no changes since its last release.

*[MS-EAWF] — v20130206 Group Approval Web Service Protocol* 

*Copyright © 2013 Microsoft Corporation.* 

# <span id="page-50-0"></span>**9 Index**

# **A**

Abstract data model [server](#page-14-3) 15 [Applicability](#page-9-5) 10 [ApprovalLine element](#page-11-3) 12 [Attribute groups](#page-13-2) 14 [Attributes](#page-12-4) 13

# **C**

[Capability negotiation](#page-9-6) 10 [Change tracking](#page-49-1) 50 [Complex types](#page-12-5) 13 [SOAPFaultDetails](#page-12-6) 13

## **D**

Data model - abstract [server](#page-14-3) 15

#### **E**

[EAWorkflowSoap port type](#page-14-4) 15 Elements [ApprovalLine](#page-11-3) 12 [Participant](#page-11-2) 12 Events local - [server](#page-32-7) 33 [timer -](#page-32-8) server 33 Examples [GetCurrentUserFromWeb](#page-33-3) 34 [GetDocumentLockStatus](#page-33-4) 34 [GetIsBackwardSigning](#page-34-2) 35 [GetNewDocumentId](#page-34-3) 35 [GetPreferredApprovalLine](#page-35-1) 36 [GetReceivingDepartment](#page-36-1) 37 [SetPreferredApprovalLine](#page-37-1) 38

# **F**

Fields - [vendor-extensible](#page-9-7) 10 [Full WSDL](#page-40-1) 41

### **G**

[GetCurrentUserFromWeb example](#page-33-3) 34 [GetDocumentLockStatus example](#page-33-4) 34 [GetIsBackwardSigning example](#page-34-2) 35 [GetNewDocumentId example](#page-34-3) 35 [GetPreferredApprovalLine example](#page-35-1) 36 [GetReceivingDepartment example](#page-36-1) 37 [Glossary](#page-6-2) 7 [Groups](#page-13-3) 14

#### **I**

Implementer - [security considerations](#page-39-3) 40 [Index of security parameters](#page-39-4) 40

[Informative references](#page-8-3) 9 Initialization [server](#page-15-4) 16 [Introduction](#page-6-3) 7

# **L**

Local events [server](#page-32-7) 33

#### **M**

Message processing [server](#page-15-5) 16 Messages [ApprovalLine element](#page-11-3) 12 [attribute groups](#page-13-2) 14 [attributes](#page-12-4) 13 [complex types](#page-12-5) 13 [elements](#page-10-7) 11 [enumerated](#page-10-8) 11 [groups](#page-13-3) 14 [namespaces](#page-10-9) 11 [Participant element](#page-11-2) 12 [simple types](#page-12-7) 13 [SOAPFaultDetails complex type](#page-12-6) 13 [syntax](#page-10-10) 11 [transport](#page-10-6) 11

## **N**

[Namespaces](#page-10-9) 11 [Normative references](#page-7-10) 8

### **O**

**Operations** [GetCurrentUserFromWeb](#page-15-6) 16 [GetDocumentLockStatus](#page-17-6) 18 [GetIsBackwardSigning](#page-20-6) 21 [GetNewDocumentId](#page-22-6) 23 [GetPreferredApprovalLine](#page-25-6) 26 [GetReceivingDepartment](#page-27-7) 28 [SetPreferredApprovalLine](#page-30-4) 31 [Overview \(synopsis\)](#page-8-4) 9

#### **P**

Parameters - [security index](#page-39-4) 40 [Participant element](#page-11-2) 12 Port types [EAWorkflowSoap](#page-14-4) 15 [Preconditions](#page-9-8) 10 [Prerequisites](#page-9-8) 10 [Product behavior](#page-48-1) 49

## **R**

[References](#page-7-11) 8

*[MS-EAWF] — v20130206 Group Approval Web Service Protocol* 

*Copyright © 2013 Microsoft Corporation.* 

[informative](#page-8-3) 9 [normative](#page-7-10) 8 [Relationship to other protocols](#page-8-5) 9

## **S**

```
Security
  implementer considerations 40
  parameter index 40
Sequencing rules
  server 16
Server
  abstract data model 15
  EAWorkflowSoap port type 15
  GetCurrentUserFromWeb operation 16
  GetDocumentLockStatus operation 18
  GetIsBackwardSigning operation 21
  GetNewDocumentId operation 23
  GetPreferredApprovalLine operation 26
  GetReceivingDepartment operation 28
  initialization 16
  local events 33
  message processing 16
  sequencing rules 16
  SetPreferredApprovalLine operation 31
  timer events 33
  timers 16
SetPreferredApprovalLine example 38
Simple types 13
SOAPFaultDetails complex type 13
Standards assignments 10
Syntax
  messages - overview 11
```
#### **T**

Timer events [server](#page-32-8) 33 Timers [server](#page-15-7) 16 [Tracking changes](#page-49-1) 50 [Transport](#page-10-6) 11 Types [complex](#page-12-5) 13 [simple](#page-12-7) 13

## **V**

Vendor [-extensible fields](#page-9-7) 10 [Versioning](#page-9-6) 10

#### **W**

[WSDL](#page-40-1) 41

*[MS -EAWF] — v20130206 Group Approval Web Service Protocol* 

*Copyright © 2013 Microsoft Corporation.*